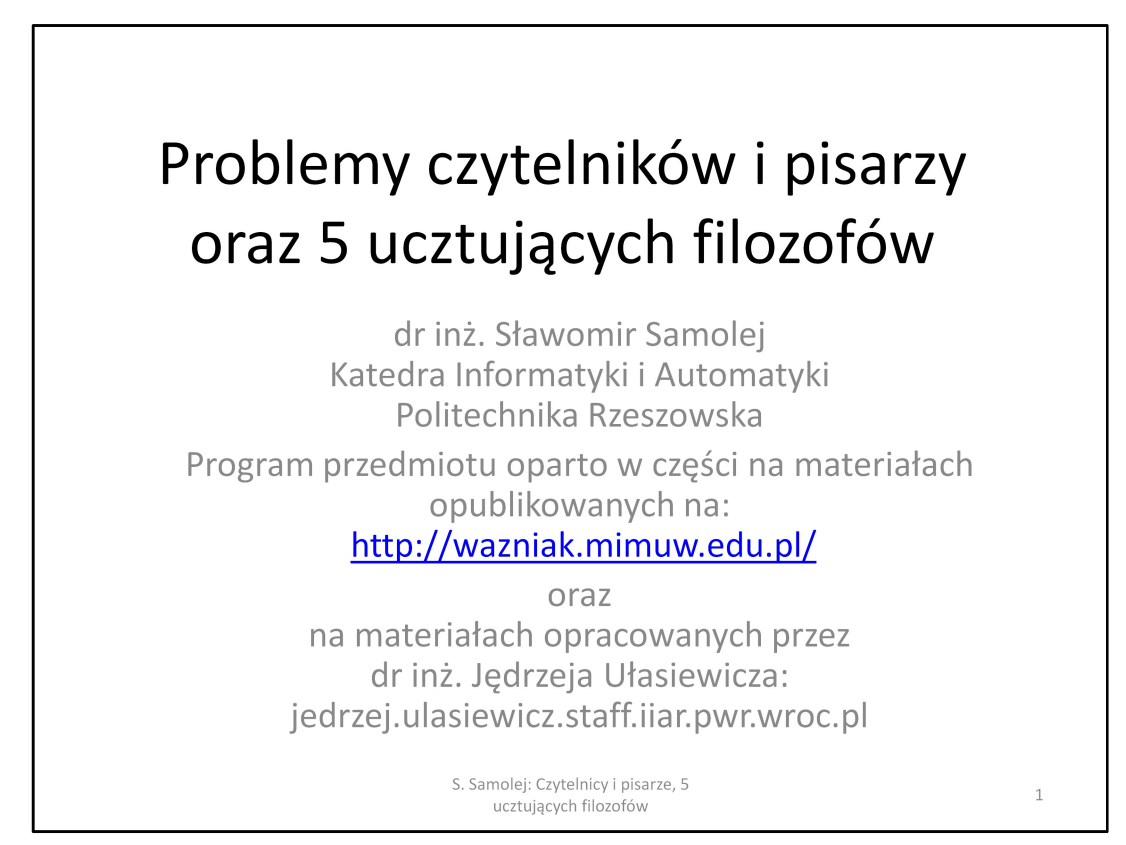

Rozwiązanie problemów wzajemnego wykluczania oraz producenta i konsumenta nie wyczerpuje wszystkich typowych zjawisk występujących w systemach współbieżnych. Kolejne to problem czytelników i pisarzy oraz pięciu ucztujących filozofów.

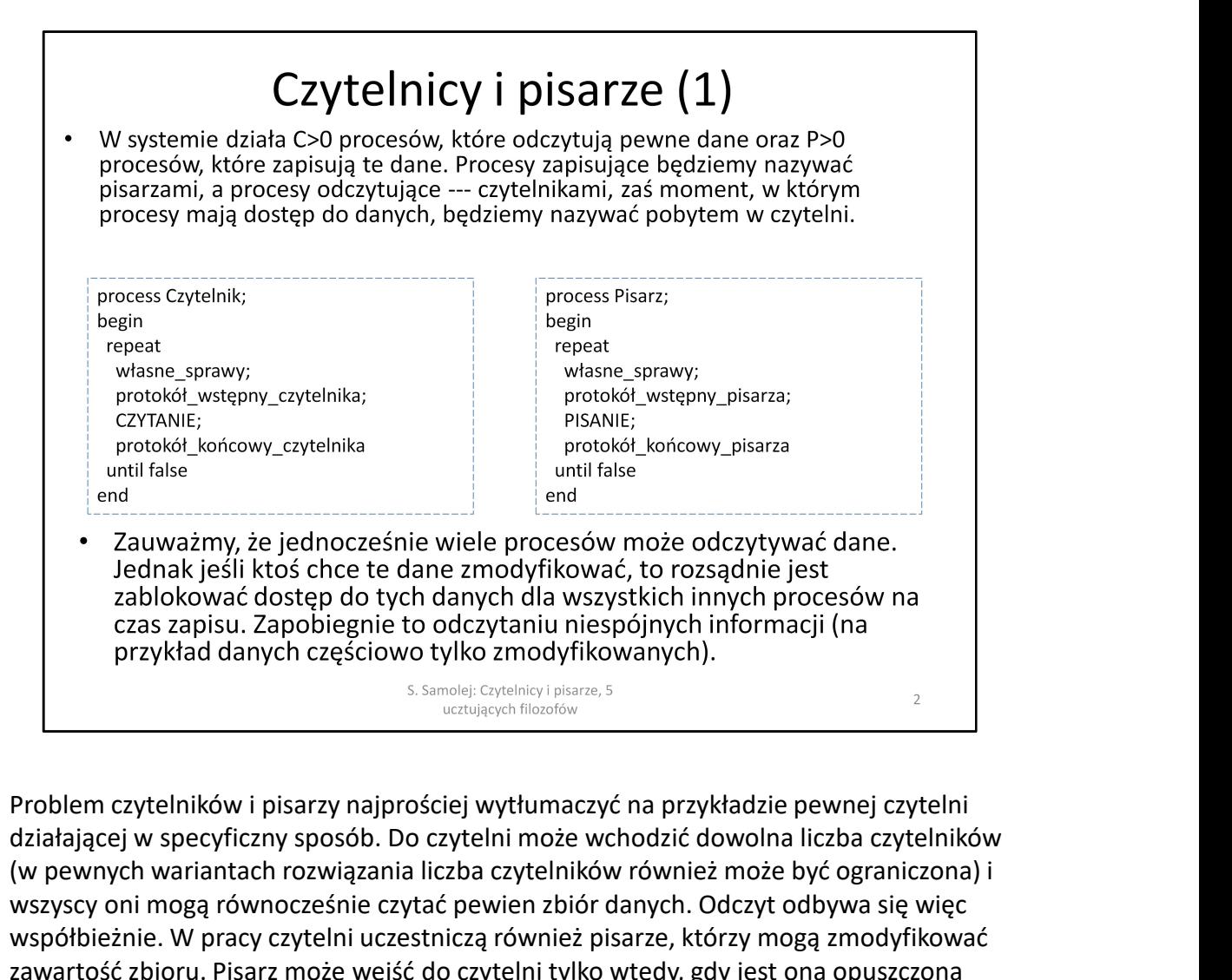

działającej w specyficzny sposób. Do czytelni może wchodzić dowolna liczba czytelników (w pewnych wariantach rozwiązania liczba czytelników również może być ograniczona) i wszyscy oni mogą równocześnie czytać pewien zbiór danych. Odczyt odbywa się więc współbieżnie. W pracy czytelni uczestniczą również pisarze, którzy mogą zmodyfikować zawartość zbioru. Pisarz może wejść do czytelni tylko wtedy, gdy jest ona opuszczona przez czytelników. Tylko jeden pisarz może na raz przebywać w czytelni.

## Czytelnicy i pisarze (2) Należy tak napisać protokoły wstępne i końcowe poszczególnych procesów, aby:  $1.$ Wielu czytelników powinno mieć jednocześnie dostęp do czytelni.  $2.$ Jeśli w czytelni przebywa pisarz, to nikt inny w tym czasie nie pisze ani nie czyta.  $3.$ Każdy czytelnik, który chce odczytać dane, w końcu je odczyta.  $\overline{4}$ . Każdy pisarz, który chce zmodyfikować dane, w końcu je zapisze. Rozpatruje się różne warianty tego problemu: W czytelni może przebywać dowolnie wielu czytelników.  $\mathbf{1}$ .  $2.$ Czytelnia może mieć ograniczoną pojemność. Pisarze mogą mieć pierwszeństwo przed czytelnikami (ale wtedy  $3.$ rezygnujemy z żywotności czytelników) 4. Czytelnicy mogą mieć pierwszeństwo przed pisarzami (ale wtedy rezygnujemy z żywotności pisarzy) S. Samolei: Czytelnicy i pisarze. 5  $\overline{3}$ ucztujących filozofów

Rozwiązanie problemu polega na opracowaniu tak zwanych protokołów wchodzenia i opuszczania czytelni dla czytelnika i pisarza. Moszna sobie wyobrazić, że do wspomnianej czytelni prowadzą drzwi i podczas ich przekraczania trzeba spełnić określone procedury, zarówno przy wejściu jak i wyjściu. Na slajdzie wskazane są warunki, jakie powinny spełnić protokoły czytelników i pisarzy. Warianty rozwiązania problemu mogą pozwolić na wchodzenie do czytelni dowolnej liczby czytelników lub wskazana jest ich maksymalna liczba. Podstawowe rozwiązania problemu, które zostaną dalej omówione preferują albo czytelników, albo pisarzy. Oznacza to, że albo pisarze albo czytelnicy mogą w tych rozwiązaniach być głodzeni, czyli nie dostawać w sposób "sprawiedliwy" dostępu do czytelni. Warto nadmienić, że rozwiązania problemów czytelników i pisarzy stosowane w nowszych systemach programowania współbieżnego

(język Java lub język C#) wprowadzają dodatkowe mechanizmy "starające się" równoważyć dostęp czytelników i pisarzy do czytelni. W projektowaniu systemów współbieżnych należy dostrzec, że dany model komunikacji między aktorami systemu odpowiada rozwiązaniu problemu czytelników i pisarzy i zastosować odpowiednie środki programistyczne.

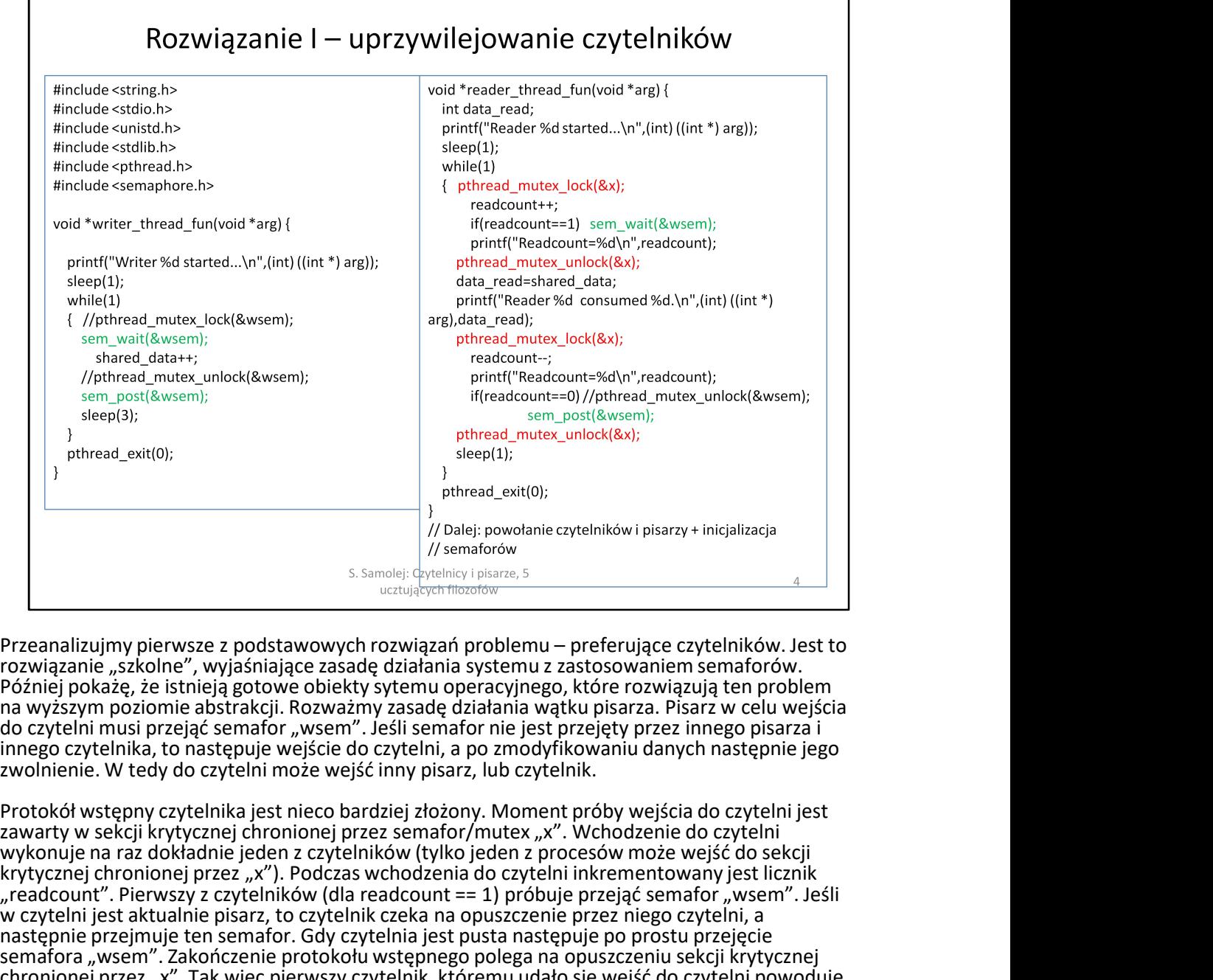

rozwiązanie "szkolne", wyjaśniające zasadę działania systemu z zastosowaniem semaforów. Później pokażę, że istnieją gotowe obiekty sytemu operacyjnego, które rozwiązują ten problem na wyższym poziomie abstrakcji. Rozważmy zasadę działania wątku pisarza. Pisarz w celu wejścia do czytelni musi przejąć semafor "wsem". Jeśli semafor nie jest przejęty przez innego pisarza i innego czytelnika, to następuje wejście do czytelni, a po zmodyfikowaniu danych następnie jego zwolnienie. W tedy do czytelni może wejść inny pisarz, lub czytelnik.

Protokół wstępny czytelnika jest nieco bardziej złożony. Moment próby wejścia do czytelni jest<br>zawarty w sekcji krytycznej chronionej przez semafor/mutex "x". Wchodzenie do czytelni wykonuje na raz dokładnie jeden z czytelników (tylko jeden z procesów może wejść do sekcji krytycznej chronionej przez "x"). Podczas wchodzenia do czytelni inkrementowany jest licznik<br>"readcount". Pierwszy z czytelników (dla readcount == 1) próbuje przejąć semafor "wsem". Jeśli Weella readcount of the countert of the property of the pierws of the pierws of the pierws of the pierws of the pierws of the pierws of the control of the control of the control of the control of the control of the pierwsz w czytelni jest aktualnie pisarz, to czytelnik czeka na opuszczenie przez niego czytelni, a następnie przejmuje ten semafor. Gdy czytelnia jest pusta następuje po prostu przejęcie semafora "wsem". Zakończenie protokołu wstępnego polega na opuszczeniu sekcji krytycznej chronionej przez "x". Tak więc pierwszy czytelnik, któremu udało się wejść do czytelni powoduje jej zablokowanie dla pisarzy (przejęcie semafora "wsem"). Po opuszczeniu protokołu wstępnego czytelnicy nie są ograniczani żadnymi semaforami, czy blokadami i mogą współbieżnie dokonywać odczytu współdzielonego bufora. Po zakończeniu odczytu czytelnik wykonuje protokół wyjścia. Wychodzenie odbywa się znowu w sekcji krytycznej. W czasie opuszczania czytelni przez czytelnika jest dekrementowany licznik "readcount". Ostatni z czytelników<br>opuszczających czytelnie (gdy readcount == 0) zwalnia semafor (wsem) pozwalający na ew. zapis Przeanalizujmy pierwsze z podstawowych rozwiązań problemu – preferujące czytelników. Jest to rozwiązani e szkolne", wyiśninające zasadę działania systemu z zastosowaniem semaforów.<br>Poźniej pokaże, że istnieją gotowe obiekt przez pisarza.

Omówione powyżej rozwiązanie problemu czytelników i pisarzy preferuje czytelników. Można zauważyć, że jeśli czytelnikom uda się przejąć semafor "wsem", to dopóki wszyscy z nich nie opuszczą dobrowolnie czytelni, żaden z pisarzy nie może do niej wejść. Hipotetycznie stan przejęcia czytelni przez czytelników może trwać w nieskończoność. Dopóki choć jeden z czytelników znajduje się w czytelni, to żaden pisarz nie może do niej wejść.

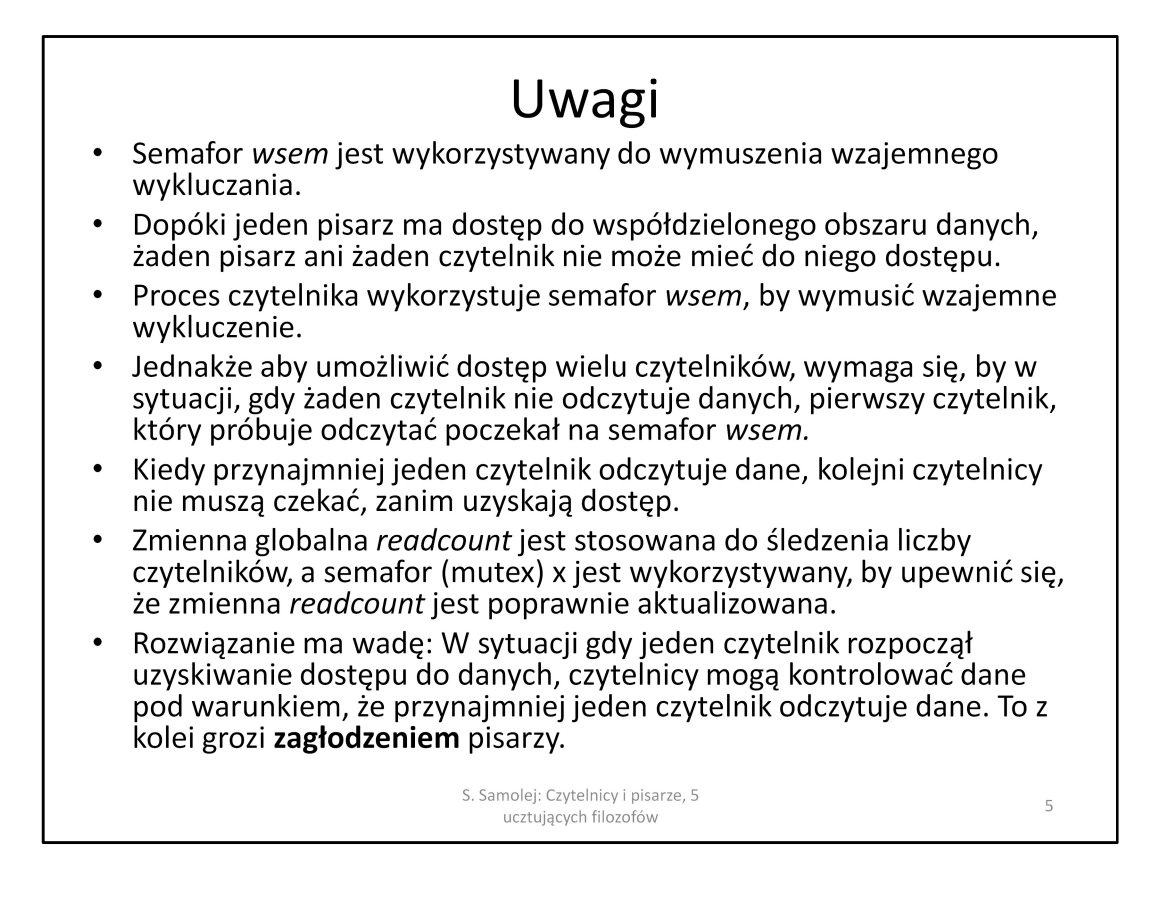

Slajd zawiera podstawowe uwagi dotyczące przedstawionego rozwiązania problemu czytelników i pisarzy. Pracę protokołów wstępnych omówiono w adnotacji do poprzedniego slajdu.

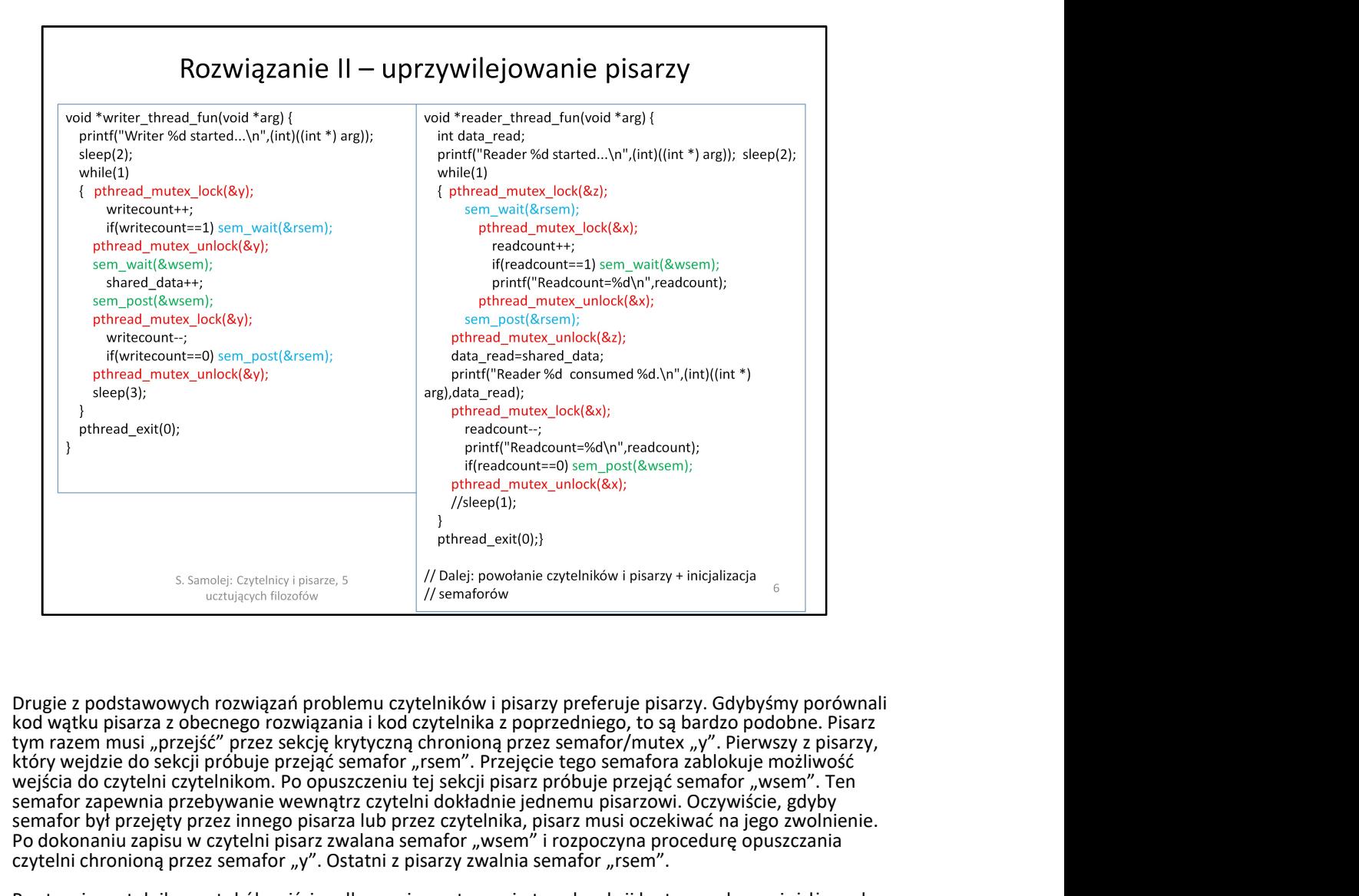

kod wątku pisarza z obecnego rozwiązania i kod czytelnika z poprzedniego, to są bardzo podobne. Pisarz który wejdzie do sekcji próbuje przejąć semafor "rsem". Przejęcie tego semafora zablokuje możliwość wejścia do czytelni czytelnikom. Po opuszczeniu tej sekcji pisarz próbuje przejąć semafor "wsem". Ten semafor zapewnia przebywanie wewnątrz czytelni dokładnie jednemu pisarzowi. Oczywiście, gdyby semafor był przejęty przez innego pisarza lub przez czytelnika, pisarz musi oczekiwać na jego zwolnienie. Po dokonaniu zapisu w czytelni pisarz zwalana semafor "wsem" i rozpoczyna procedurę opuszczania czytelni chronioną przez semafor "y". Ostatni z pisarzy zwalnia semafor "rsem".

Po stronie czytelnika protokół wejścia odbywa się w otoczeniu trzech sekcji krytycznych zagnieżdżonych jedna w drugiej. Sens ich stosowania będzie po kolei wytłumaczony. Czytelnik wchodzący do czytelni musi przejąć semafor "z", potem semafor "rsem", a następnie semafor "x" żeby w końcu zwiększyć licznik czytelników (readcount). Jeśli jest to pierwszy czytelnik, to następuje próba przejęcia semafora "wsem". Przejęcie semafora "wsem" oznacza zablokowanie możliwości zapisu przez pisarzy. Czytelnik kończąc protokół wejściowy zwalania kolejno semafory "x", "rsem", "z" i wchodzi w strefę współbieżnego odczytywania danych wraz innymi potencjalnymi czytelnikami. Sekcja krytyczna chroniona przez semafor "x" odpowiada za wchodzenie tylko jednego czytelnika na raz do czytelni. Tam następuje policzenie czytelników, którzy weszli do czytelni. Sekcja krytyczna na semaforze "rsem" odgrywa rolę w "sporze" z pisarzem. Każdy czytelnik wchodzący do czytelni musi "na chwilę" przejąć semafor "rsem", a potem go zwolnić. Gdy jednak ten semafor zostanie przejęty przez pisarza, to pełni on rolę blokady uniemożliwiającej wejście do czytelni kolejnym nowym czytelnikom. W odróżnieniu od wcześniejszego rozwiązania pisarz chcący wejść do czytelni może przejąć semafor "rsem" i tym samym zamknąć drzwi dla kolejnych czytelników. Protokół wyjściowy czytelnika chroniony jest tylko semaforem "x" i przy opuszczaniu czytelni przez ostatniego czytelnika następuje zwolnienie semafora "wsem". Tak więc pisarz, gdy chce rozpocząć pisanie może zablokować napływ nowych czytelników do czytelni. Czytelnicy obecni w czytelni opuszczają ją z własnej woli. Po opuszczeniu czytelni przez ostatniego z czytelników, pisarz może rozpocząć pisanie. Co więcej konstrukcja pisarza (przejęcie semafora "rsem" przez pierwszego pisarza i zwolnienie przez ostatniego) pozwala na przebywanie w czytelni dowolnie długo bez jakiejkolwiek ingerencji czytelnika.

Skomentowania wymaga jeszcze obecność semafora "z". Problem byłby poprawnie rozwiązany be jego udziału, jednak wprowadzenie jeszcze jednej zewnętrznej sekcji krytycznej zapewnia, że na kolejce do semafora "rsem" może być ustawiony tylko jeden czytelnik. Jeśli jakiś czytelnik "utknie" w oczekiwaniu na semafor "rsem", to kolejni czytelnicy wchodzący do czytelni zostaną zatrzymani na semaforze "z". Takie rozwiązanie daje możliwość szybszego przejęcia przez pisarza semafora "rsem".

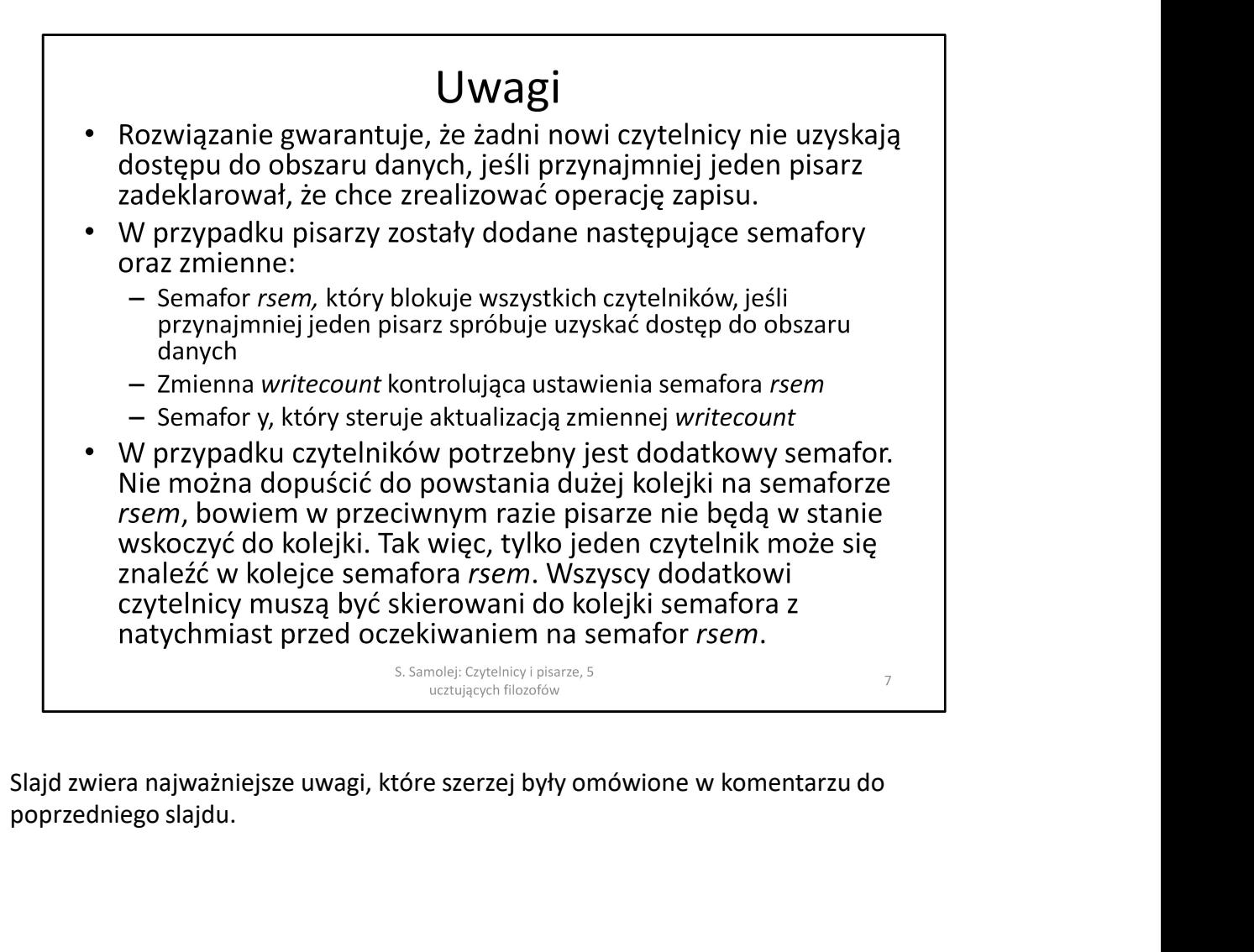

poprzedniego slajdu.

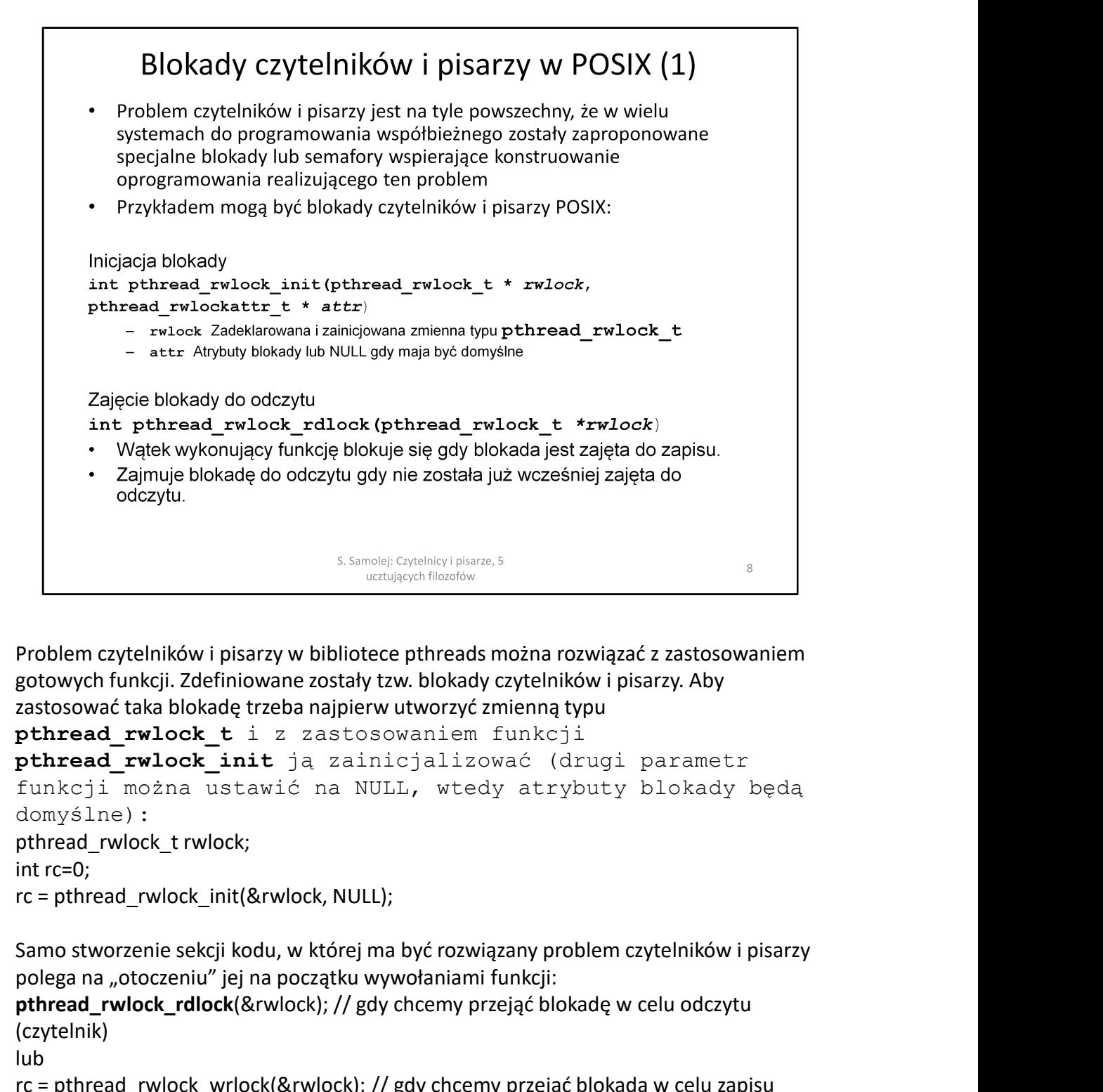

gotowych funkcji. Zdefiniowane zostały tzw. blokady czytelników i pisarzy. Aby zastosować taka blokadę trzeba najpierw utworzyć zmienną typu

```
pthread rwlock t i z zastosowaniem funkcji
pthread rwlock init ją zainicjalizować (drugi parametr
funkcji można ustawić na NULL, wtedy atrybuty blokady będą 
domyślne):
problem czytelników i pisarzy w bibliotece pthreads można rozwiązać z zastosowaniem<br>gotowych funkcji. Zdefiniowane zostały tzw. blokady czytelników i pisarzy. Aby<br>gatosować taka blokadę trzeba najpierw utworzyć zmienną typ
Problem czytelników i pisarzy w bibliotece pthreads można rozwiązać z zastosowaniem<br>gotowych funkcji. Zdefiniowane zostały tzw. blokady czytelników i pisarzy. Aby<br>azatosować taka blokadę trzeba najpierw utworzyć zmienną ty
```
polega na "otoczeniu" jej na początku wywołaniami funkcji:

```
(czytelnik)
```

```
lub
```

```
(pisarz)
```
// tu znajduje się sekcja czytania/zapisu

Kończąc ją wywołaniem funkcji: pthread\_rwlock\_unlock(&rwlock);

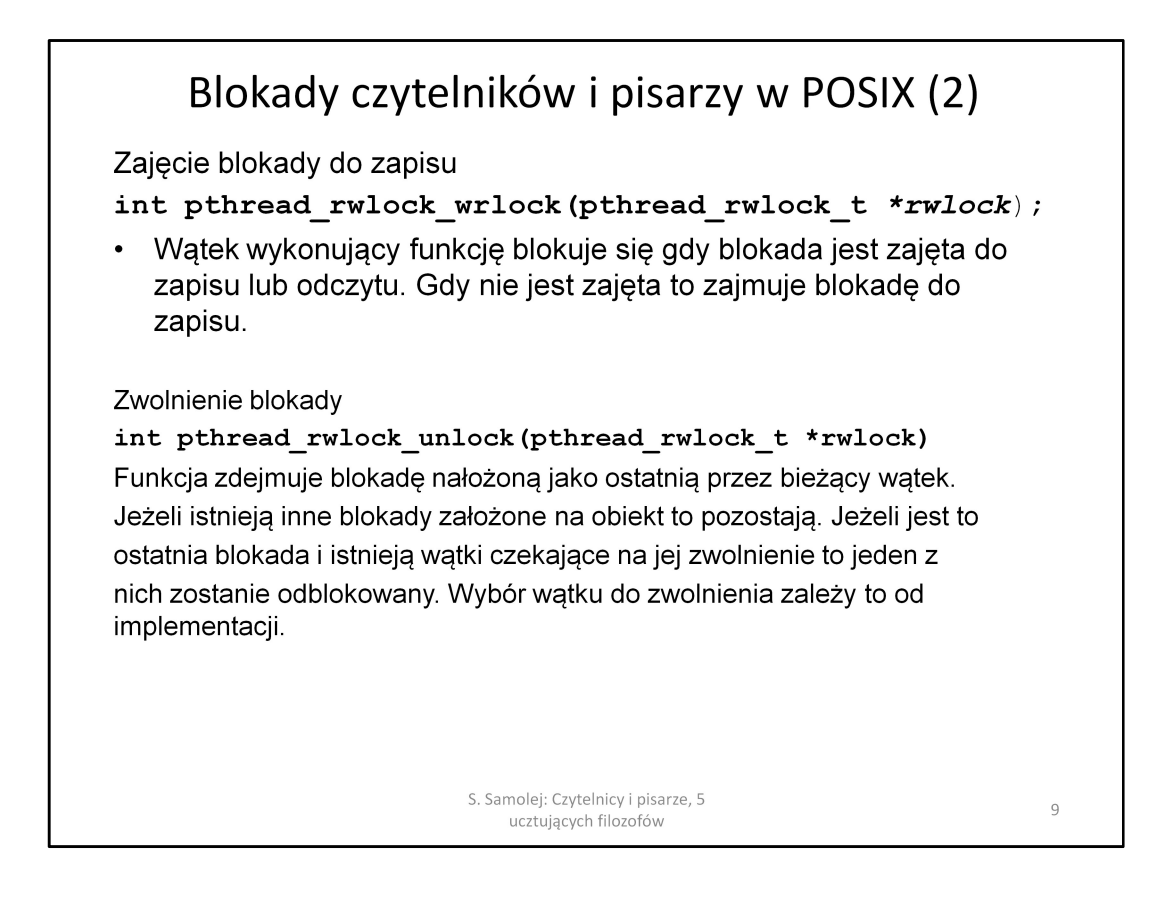

Slajd zawiera zestawienie dwóch pozostałych funkcji sterujących pracą blokady czytelników i pisarzy.

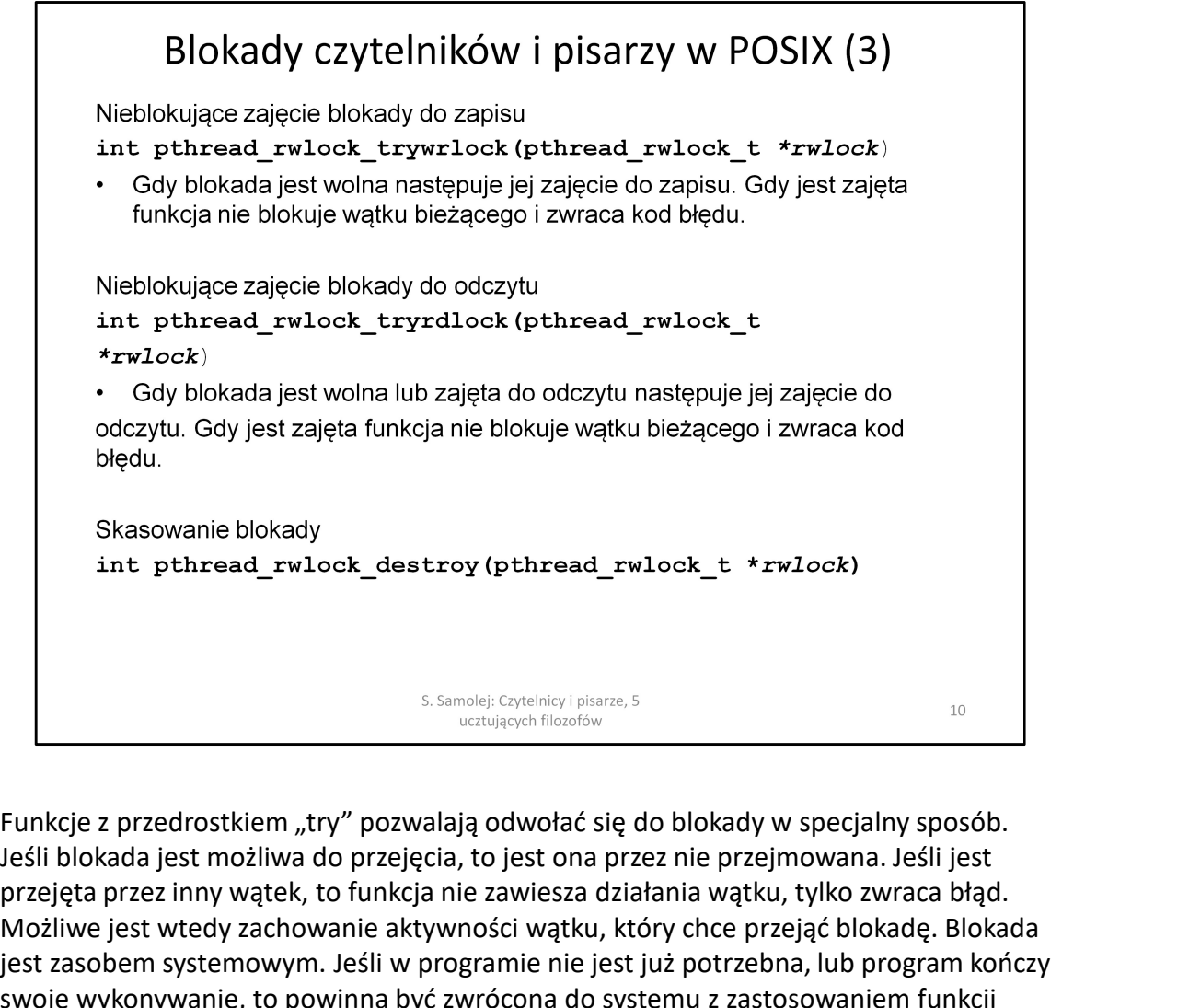

Jeśli blokada jest możliwa do przejęcia, to jest ona przez nie przejmowana. Jeśli jest przejęta przez inny wątek, to funkcja nie zawiesza działania wątku, tylko zwraca błąd. Możliwe jest wtedy zachowanie aktywności wątku, który chce przejąć blokadę. Blokada jest zasobem systemowym. Jeśli w programie nie jest już potrzebna, lub program kończy swoje wykonywanie, to powinna być zwrócona do systemu z zastosowaniem funkcji pthread rwlock destroy().

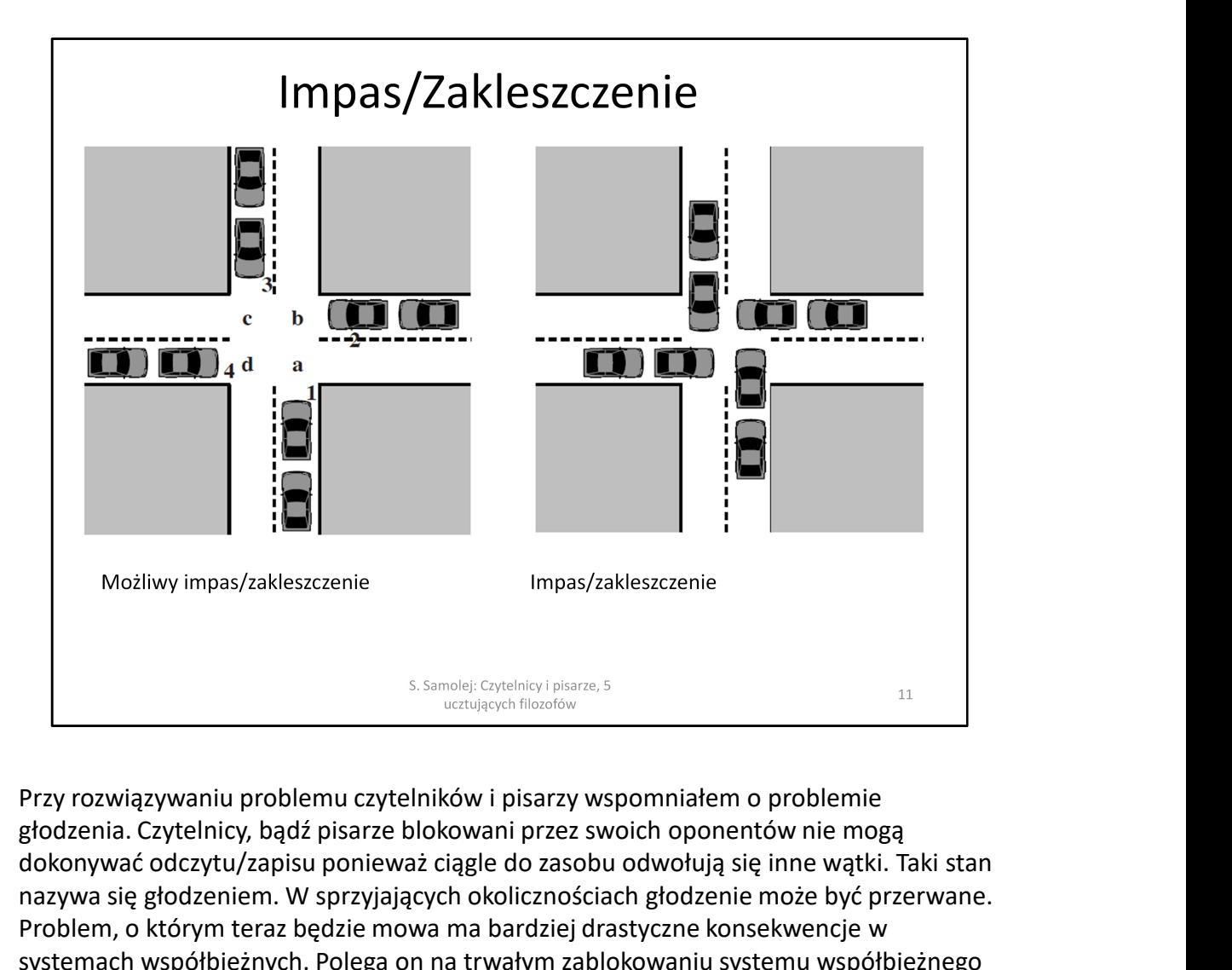

głodzenia. Czytelnicy, bądź pisarze blokowani przez swoich oponentów nie mogą dokonywać odczytu/zapisu ponieważ ciągle do zasobu odwołują się inne wątki. Taki stan nazywa się głodzeniem. W sprzyjających okolicznościach głodzenie może być przerwane. Problem, o którym teraz będzie mowa ma bardziej drastyczne konsekwencje w systemach współbieżnych. Polega on na trwałym zablokowaniu systemu współbieżnego bez żadnej nadziei na jego odblokowanie (ożywienie). Zjawisko takie można zacząć prezentować na przykładzie skrzyżowania jak na slajdzie. Zakładamy, że samochody są zainteresowane tylko przejechaniem na wprost. Jeśli w jednym momencie samochody ze wszystkich stron ruszą, żeby przejechać skrzyżowanie, to zakleszczą się i w żaden sposób nie można już tej sytuacji odwrócić.

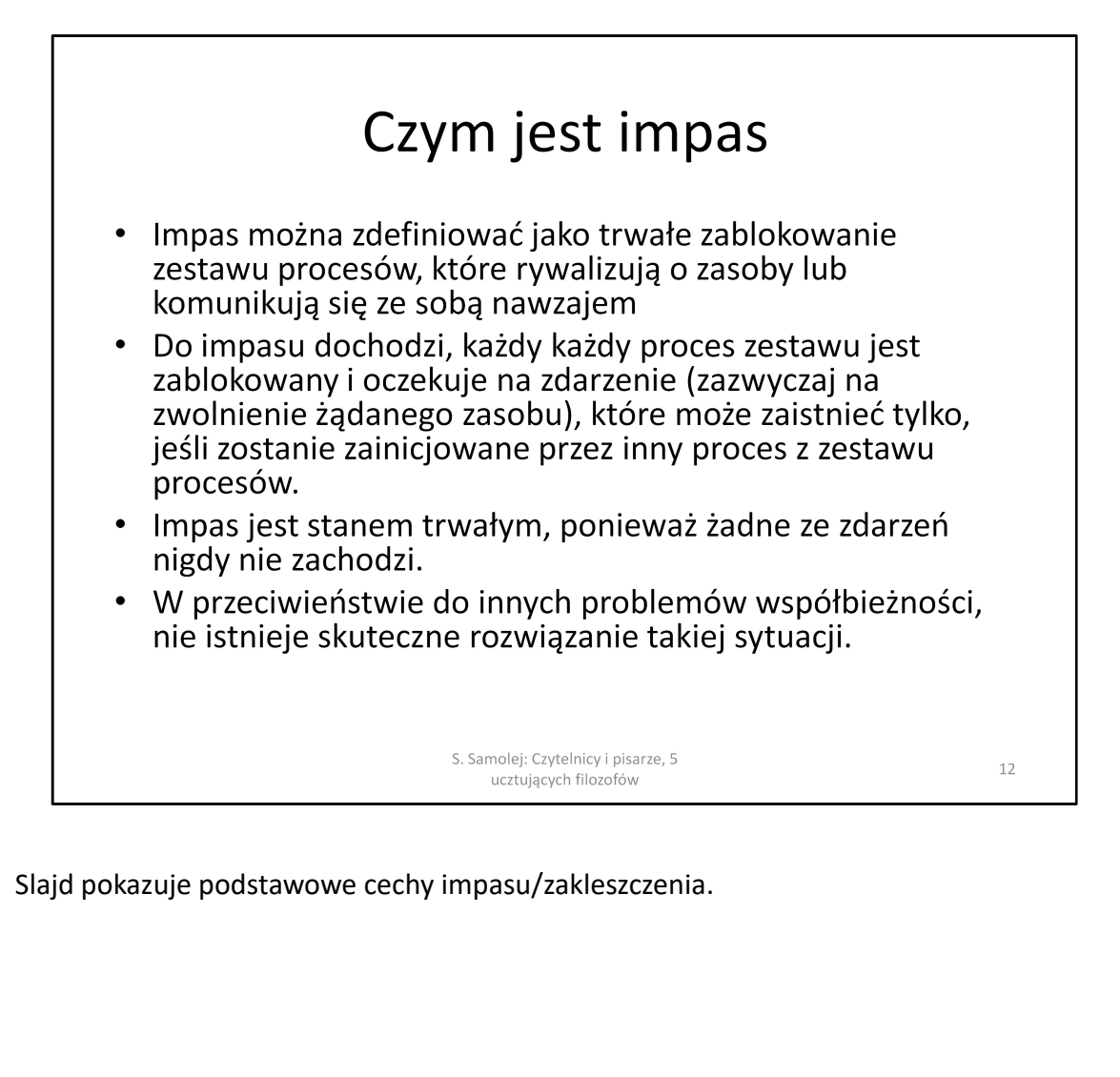

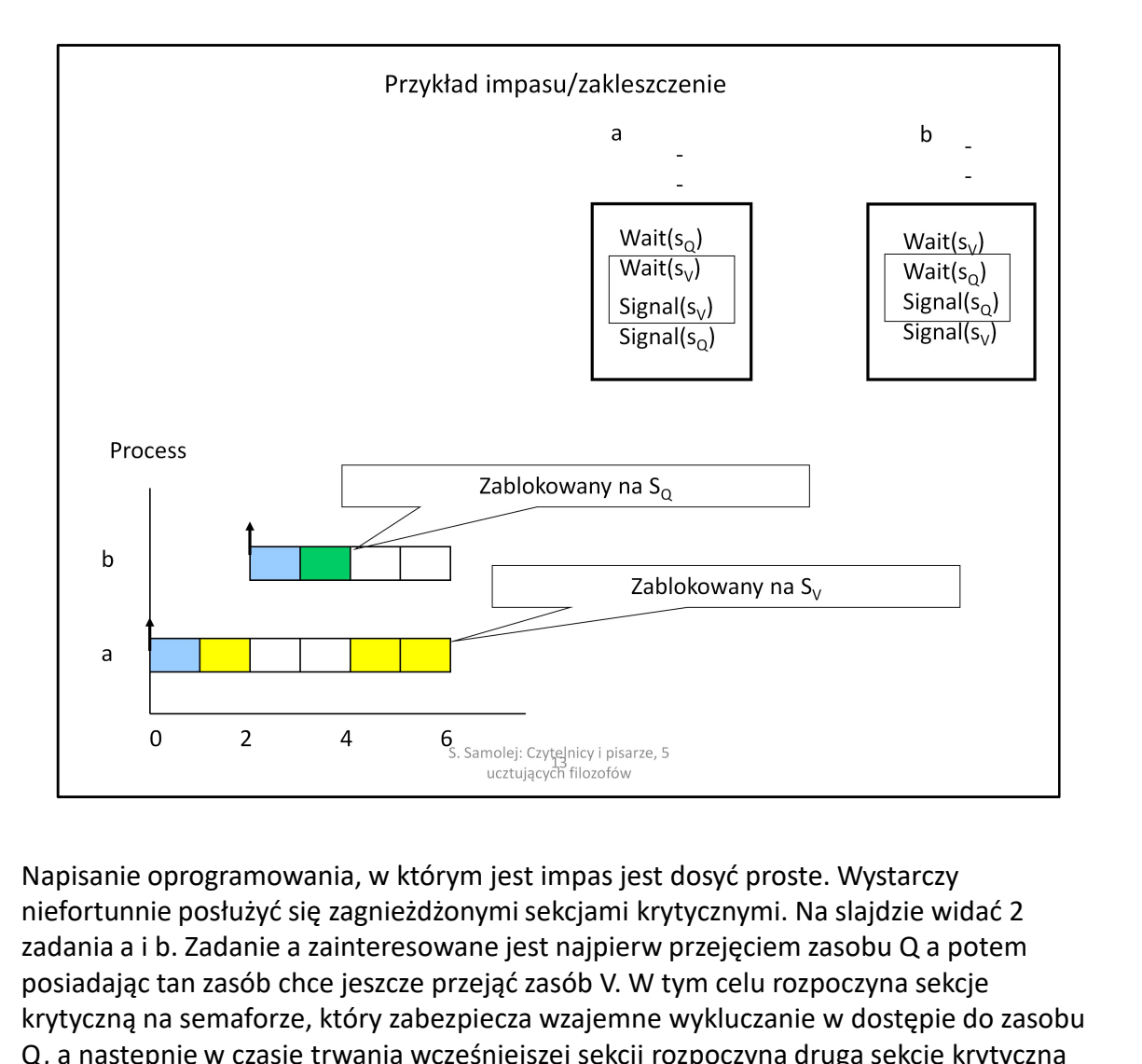

niefortunnie posłużyć się zagnieżdżonymi sekcjami krytycznymi. Na slajdzie widać 2 zadania a i b. Zadanie a zainteresowane jest najpierw przejęciem zasobu Q a potem posiadając tan zasób chce jeszcze przejąć zasób V. W tym celu rozpoczyna sekcje krytyczną na semaforze, który zabezpiecza wzajemne wykluczanie w dostępie do zasobu Q, a następnie w czasie trwania wcześniejszej sekcji rozpoczyna drugą sekcję krytyczną na semaforze, który zabezpiecza zasób V. Zadanie b jest zainteresowane najpierw przejęciem zasobu V i w czasie jego posiadania – przejęciem zasobu Q. W tym celu<br>zasobie jego posiadania (w którym jest impas jest dosyć proste. Wystarczy<br>niefortunnie posłużyć się zagnieźdzonymi sekcjami krytycznymi. Na s rozpoczyna sekcję krytyczną na semaforze, który zabezpiecza wzajemne wykluczanie na zasobie V, a następnie wewnątrz tej sekcji rozpoczyna drugą próbując przejąć semafor zabezpieczający wzajemne wykluczanie na zasobie Q. Jak dotąd sytuacja wydaje się niegroźna.

Problem następuje, jeśli zajdzie nieszczęśliwa, ale możliwa sekwencja zdarzeń w systemie współbieżnym. Załóżmy, że obliczenia prowadzi zadanie a i udało się mu przejąć zasób Q. Z pewnych przyczyn zadanie zostaje wywłaszczone, a w czasie jego wywłaszczenia obliczenia rozpoczyna zadanie b i przejmuje zasób V. Zadanie b próbuje następnie przejąć zasób Q. Nie może go jednak przejąć, bo został przejęty wcześniej przez zadanie a. Zadanie a kontynuuje jeszcze swoje obliczenia, ale w pewnym momencie potrzebuje otrzymać dostęp do zasobu V, który jest w posiadaniu zadania b. Żadne z zadań nie może kontynuować obliczeń. System jest trwale zablokowany i z blokady nie ma wyjścia.

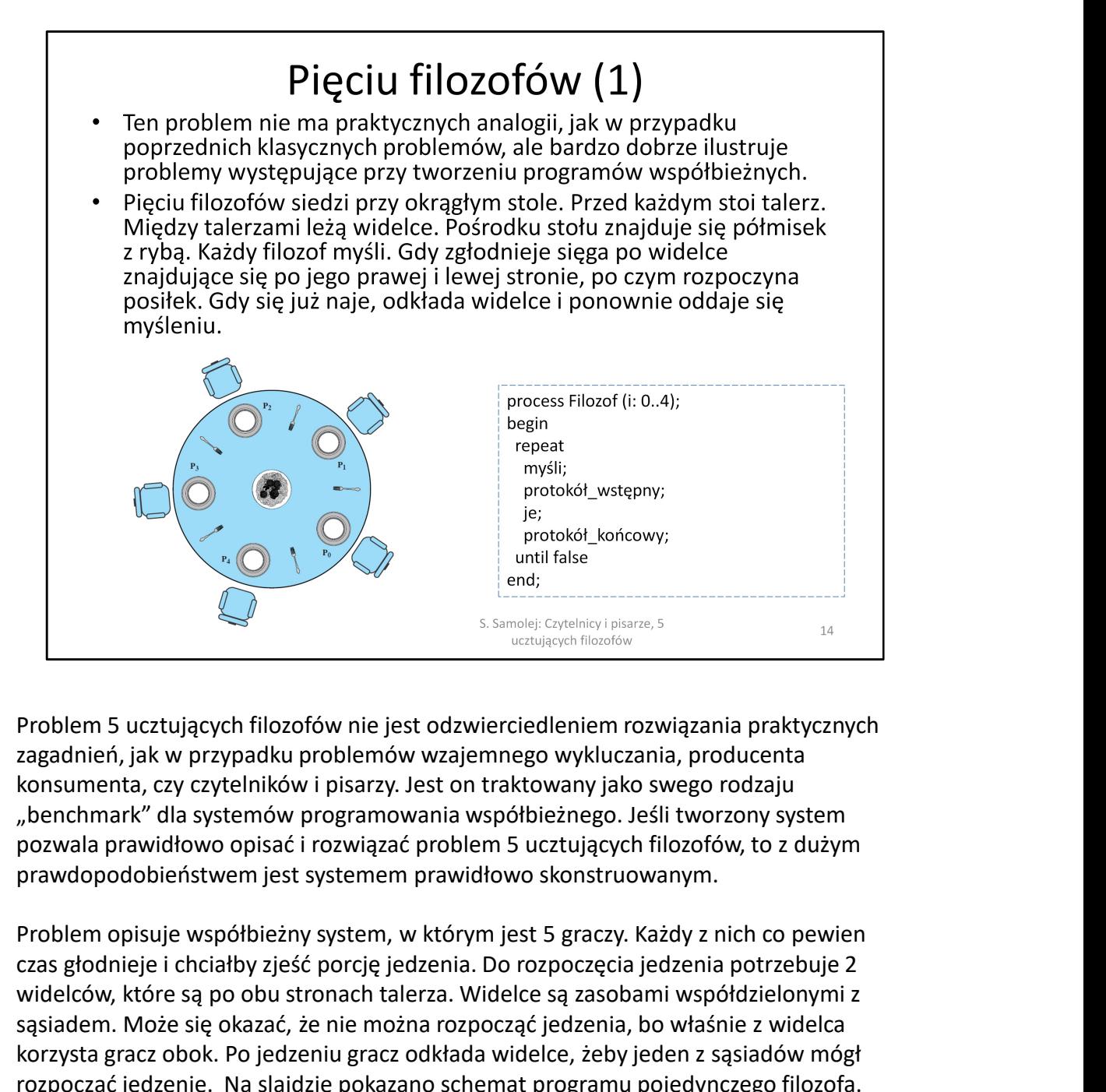

zagadnień, jak w przypadku problemów wzajemnego wykluczania, producenta konsumenta, czy czytelników i pisarzy. Jest on traktowany jako swego rodzaju "benchmark" dla systemów programowania współbieżnego. Jeśli tworzony system pozwala prawidłowo opisać i rozwiązać problem 5 ucztujących filozofów, to z dużym prawdopodobieństwem jest systemem prawidłowo skonstruowanym.

czas głodnieje i chciałby zjeść porcję jedzenia. Do rozpoczęcia jedzenia potrzebuje 2 widelców, które są po obu stronach talerza. Widelce są zasobami współdzielonymi z sąsiadem. Może się okazać, że nie można rozpocząć jedzenia, bo właśnie z widelca korzysta gracz obok. Po jedzeniu gracz odkłada widelce, żeby jeden z sąsiadów mógł rozpocząć jedzenie. Na slajdzie pokazano schemat programu pojedynczego filozofa. Najważniejsze są protokoły wstępne i końcowe, czyli strategie przejmowania i zwracania widelców.

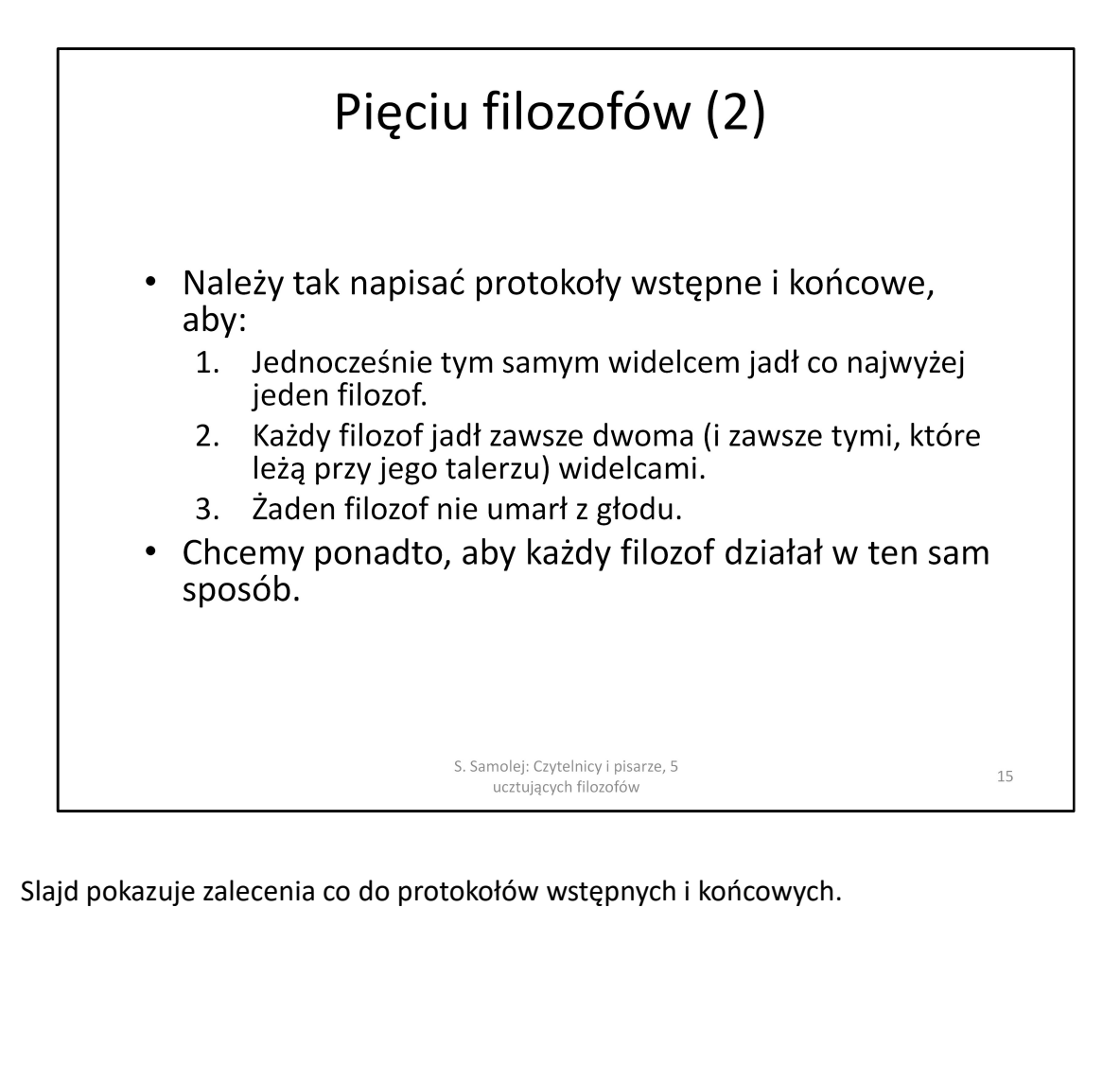

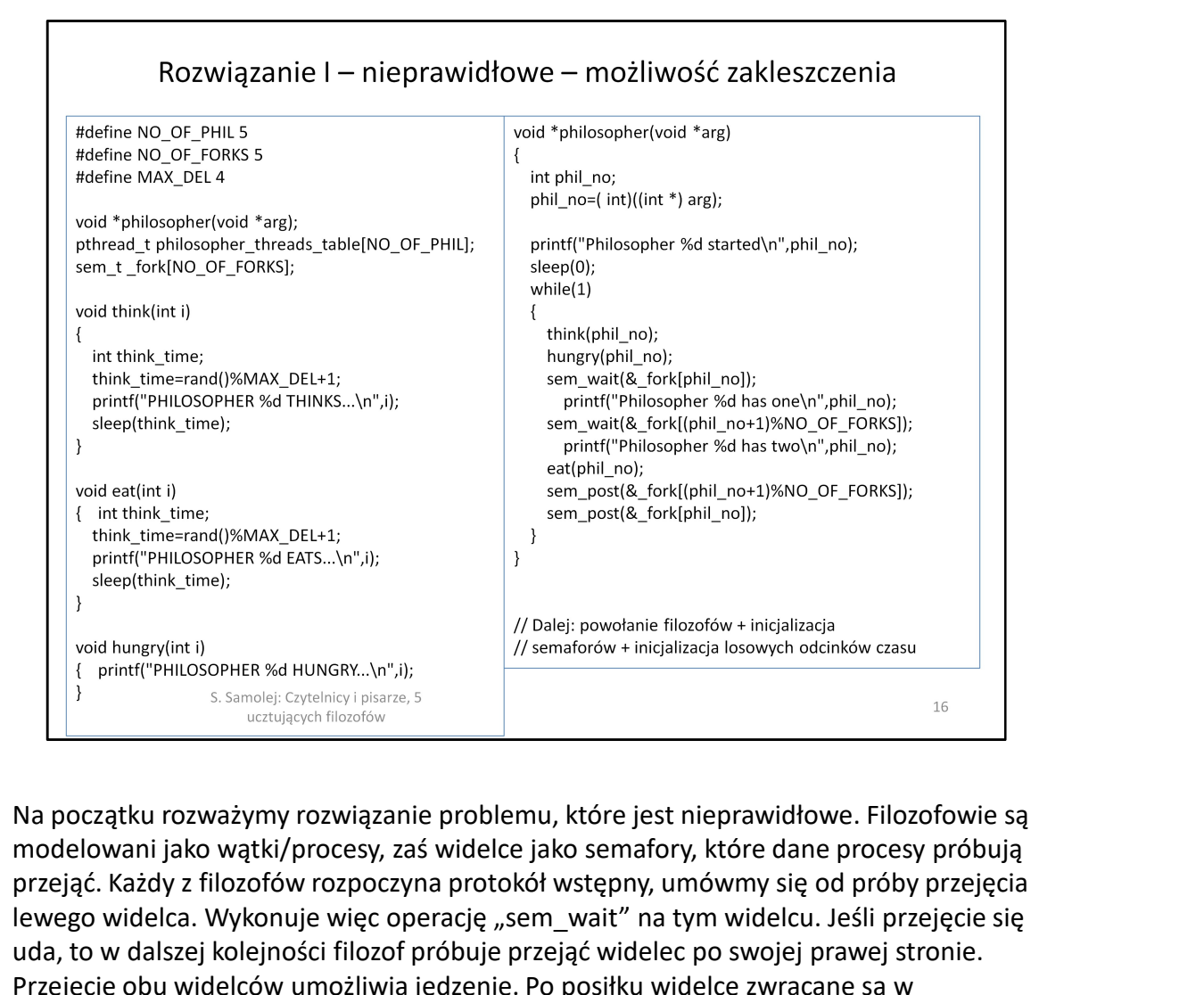

modelowani jako wątki/procesy, zaś widelce jako semafory, które dane procesy próbują przejąć. Każdy z filozofów rozpoczyna protokół wstępny, umówmy się od próby przejęcia lewego widelca. Wykonuje więc operację "sem wait" na tym widelcu. Jeśli przejęcie się uda, to w dalszej kolejności filozof próbuje przejąć widelec po swojej prawej stronie. Przejęcie obu widelców umożliwia jedzenie. Po posiłku widelce zwracane są w odwrotnej kolejności, najpierw prawy a potem lewy (wykonanie operacji "sem post").

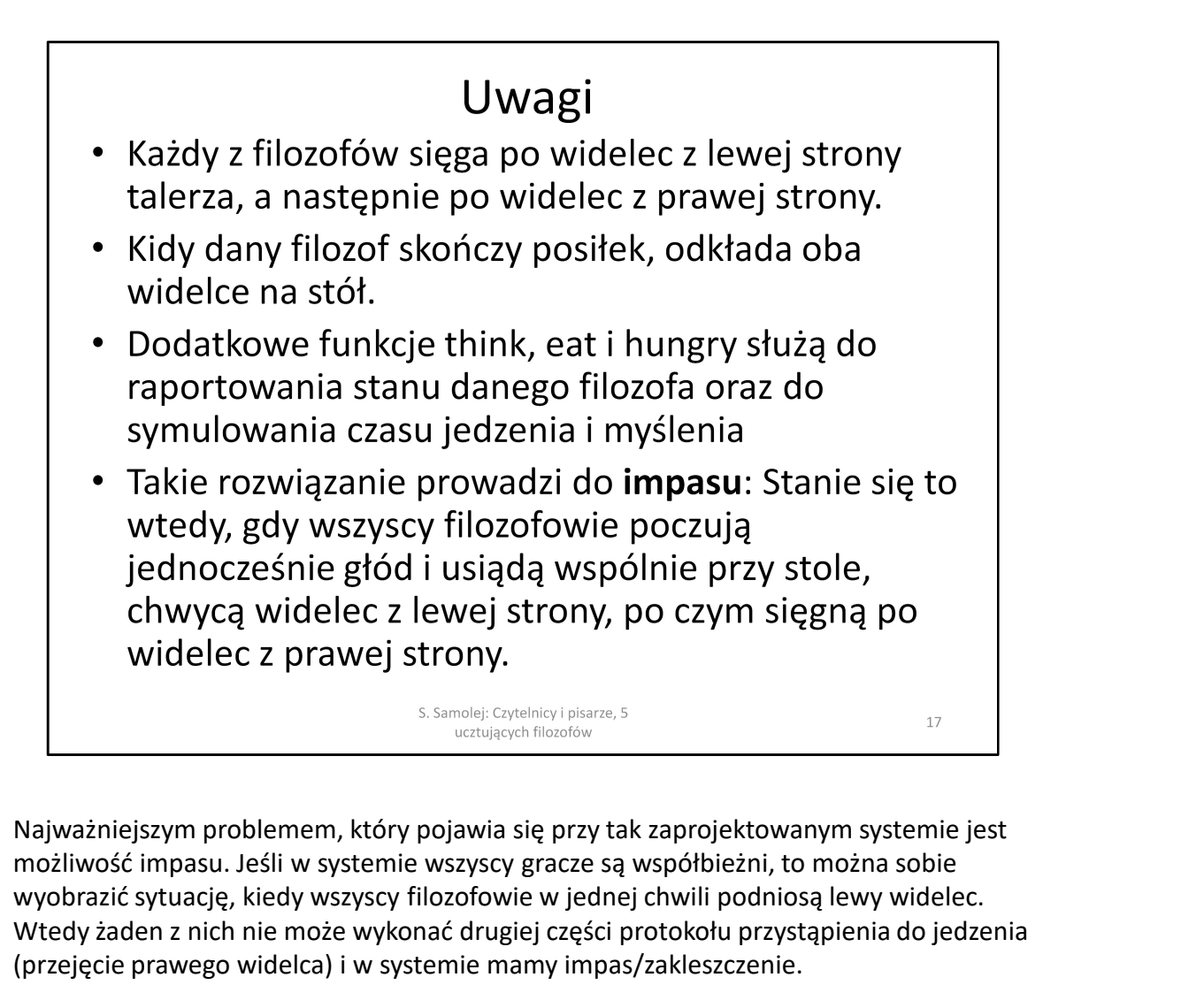

możliwość impasu. Jeśli w systemie wszyscy gracze są współbieżni, to można sobie wyobrazić sytuację, kiedy wszyscy filozofowie w jednej chwili podniosą lewy widelec. Wtedy żaden z nich nie może wykonać drugiej części protokołu przystąpienia do jedzenia (przejęcie prawego widelca) i w systemie mamy impas/zakleszczenie.

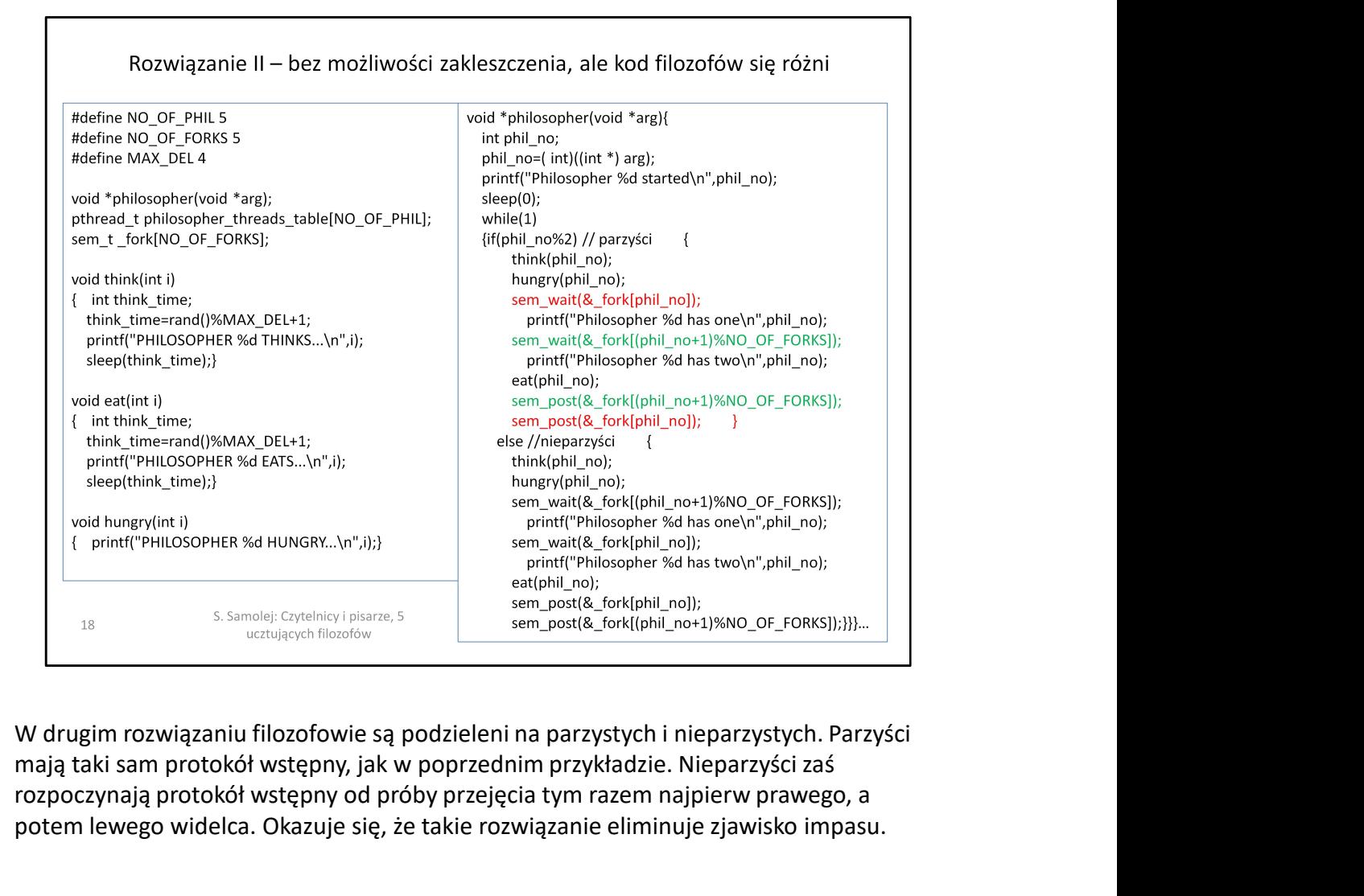

mają taki sam protokół wstępny, jak w poprzednim przykładzie. Nieparzyści zaś rozpoczynają protokół wstępny od próby przejęcia tym razem najpierw prawego, a potem lewego widelca. Okazuje się, że takie rozwiązanie eliminuje zjawisko impasu.

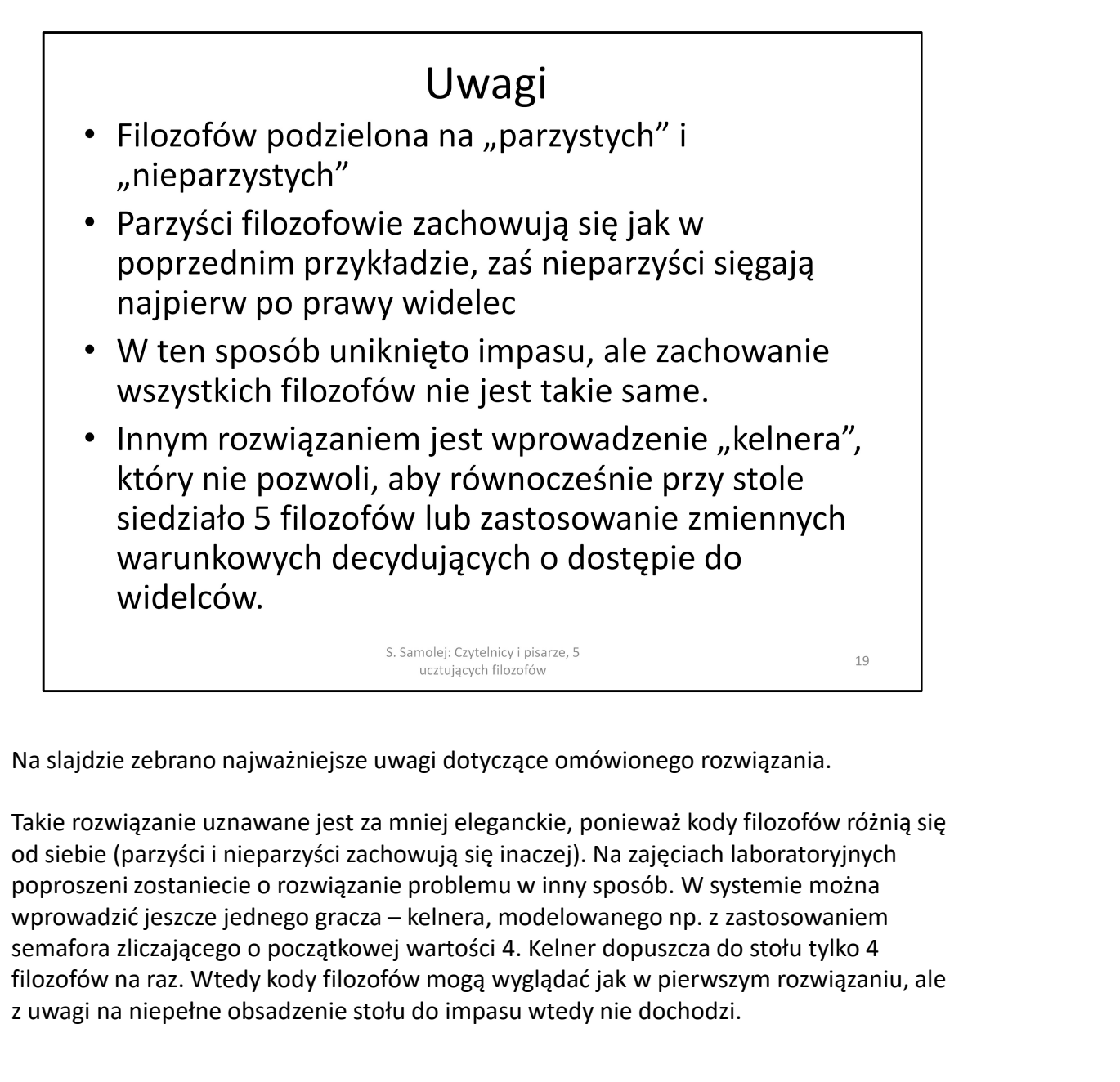

Takie rozwiązanie uznawane jest za mniej eleganckie, ponieważ kody filozofów różnią się od siebie (parzyści i nieparzyści zachowują się inaczej). Na zajęciach laboratoryjnych poproszeni zostaniecie o rozwiązanie problemu w inny sposób. W systemie można semafora zliczającego o początkowej wartości 4. Kelner dopuszcza do stołu tylko 4 filozofów na raz. Wtedy kody filozofów mogą wyglądać jak w pierwszym rozwiązaniu, ale z uwagi na niepełne obsadzenie stołu do impasu wtedy nie dochodzi.

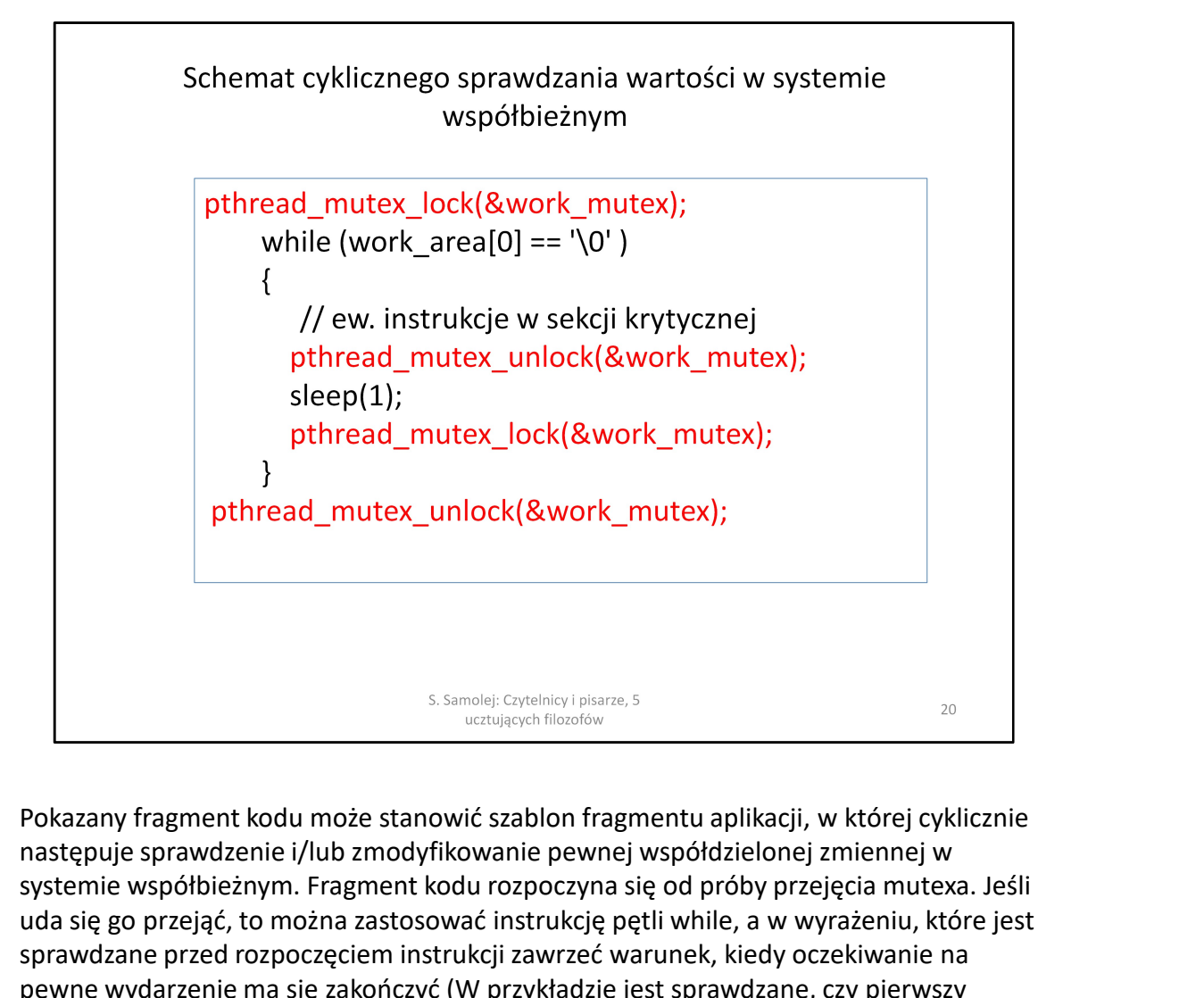

następuje sprawdzenie i/lub zmodyfikowanie pewnej współdzielonej zmiennej w systemie współbieżnym. Fragment kodu rozpoczyna się od próby przejęcia mutexa. Jeśli uda się go przejąć, to można zastosować instrukcję pętli while, a w wyrażeniu, które jest sprawdzane przed rozpoczęciem instrukcji zawrzeć warunek, kiedy oczekiwanie na pewne wydarzenie ma się zakończyć (W przykładzie jest sprawdzane, czy pierwszy element pewnej tablicy wynosi 0). W pętli można zawrzeć dalej kontynuowane w sekcji krytycznej instrukcje (np. ew. modyfikowanie zmiennej). Kolejną instrukcją w pętli jest zwolnienie mutexa. Potem następuje odczekanie pewnego przedziału czasowego i ponowna próba przejęcia mutexa. Jeśli uda się go przejąć, to przechodzi się do sprawdzenia warunku końca pętli. Rozwiązanie pozwala na cykliczne sprawdzenie stanu współdzielonej zmiennej **Example of the molecular metallistration**<br> **Example sprawdzenie i/lub zmodyfikowanie pewnej wspóddzielonej zmiennej w<br>
systemie wspódbieżnym. Fragment kodu rozpoczyna się od próby przejęcia mutexa. Jeśli<br>
uda się go przej** Pokazany fragment kodu może stanowić szablon fragmentu aplikacji, w której cyklicastępuje sprawdzenie i/lub zmodyfikowanie pewnej wspóddzielonej zmiennej w<br>systemie wspódbieżnym. Fragment kodu rozpoczyna się od próby przej

Podana konstrukcja zapewnia, że sprawdzanie warunku końca pętli i jakiekolwiek wykluczania. Ostatnia linijka załączonego kodu kończy sekcję krytyczną, jeśli warunek w

W przykładzie pokazano zalążek jednej z możliwych metod wymiany informacji między komponentami systemu współbieżnego, kiedy wymiana informacji np. przez zmienną współdzieloną odbywa się z potwierdzeniem. Przykładowo, pobranie kolejnej danej jest warunkowane skonsumowaniem przez odbiorcę danej wcześniejszej.

## Problem wymiany informacji "z potwierdzeniem"

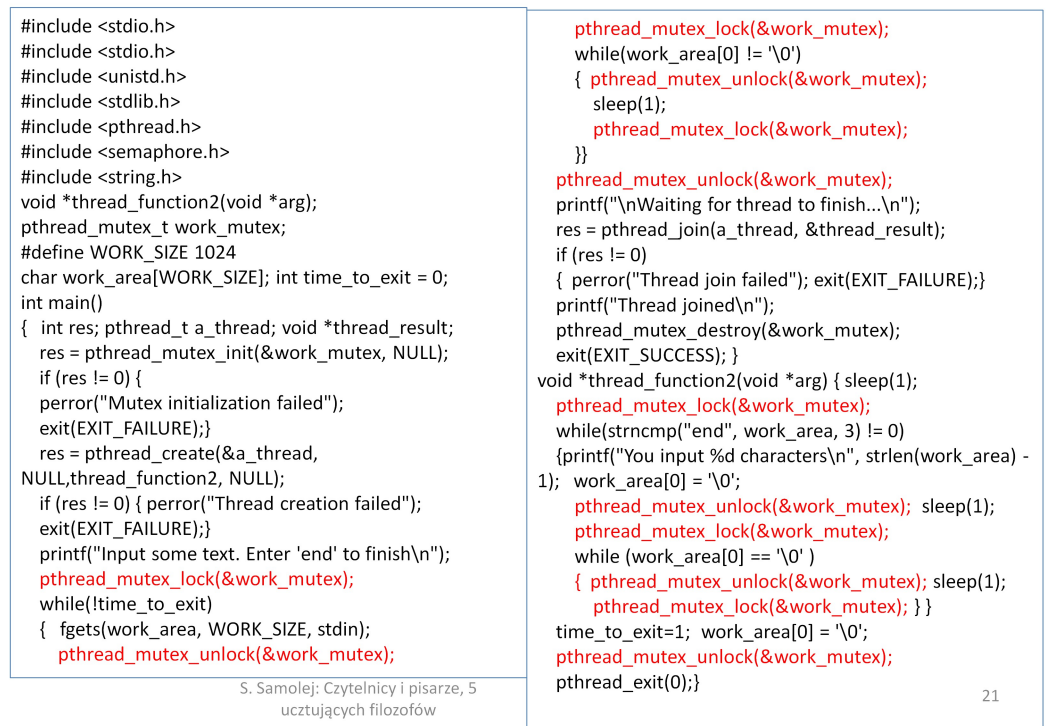

Tutaj pokazano rozwinięcie koncepcji omówionej na wcześniejszym slajdzie. Program symuluje wymianę informacji między dwoma współbieżnymi procesami z potwierdzeniem odebrania informacji. "Zewnętrzne" pętle kontrolują wymianę informacji pomiędzy nadawcą a odbiorcą, wewnętrzne zaś dokonują "odpytywania" kanału komunikacyjnego sprawdzając od strony nadawcy czy blok danych (tekst) został odebrany (tekst jest wtedy ustawiany na 0), a od strony odbiorcy, czy przesłano nowy blok danych (czy w buforze pojawia się nowy tekst). Przesłanie łańcucha "end" kończy process (incording the material of the system (incording the system) is the system of the system of the system of the system of the system of the system of the system of the system of the system of the system of the system **Examples and the method and the strained and the strained and the strained and the strained and the strained and the strained and the method is the method of the strained and the method is the principle in the method is** zamknięcie pracy wątku dziecka).

Taki model wymiany z potwierdzeniem ma mankament. Wymaga ciągłego monitorowania stanu zmiennych odzwierciedlających wymianę informacji (time\_to\_exit i work area). Konsumuje to czas procesora oraz wymaga zastosowania odpowiedniej konstrukcji programu.

## Wyjście programu

Input some text. Enter 'end' to finish Whit You input 4 characters The Crow Road You input 13 characters end Waiting for thread to finish... Thread joined

S. Samolej: Czytelnicy i pisarze, 5<br>ucztujących filozofów

 $22$ 

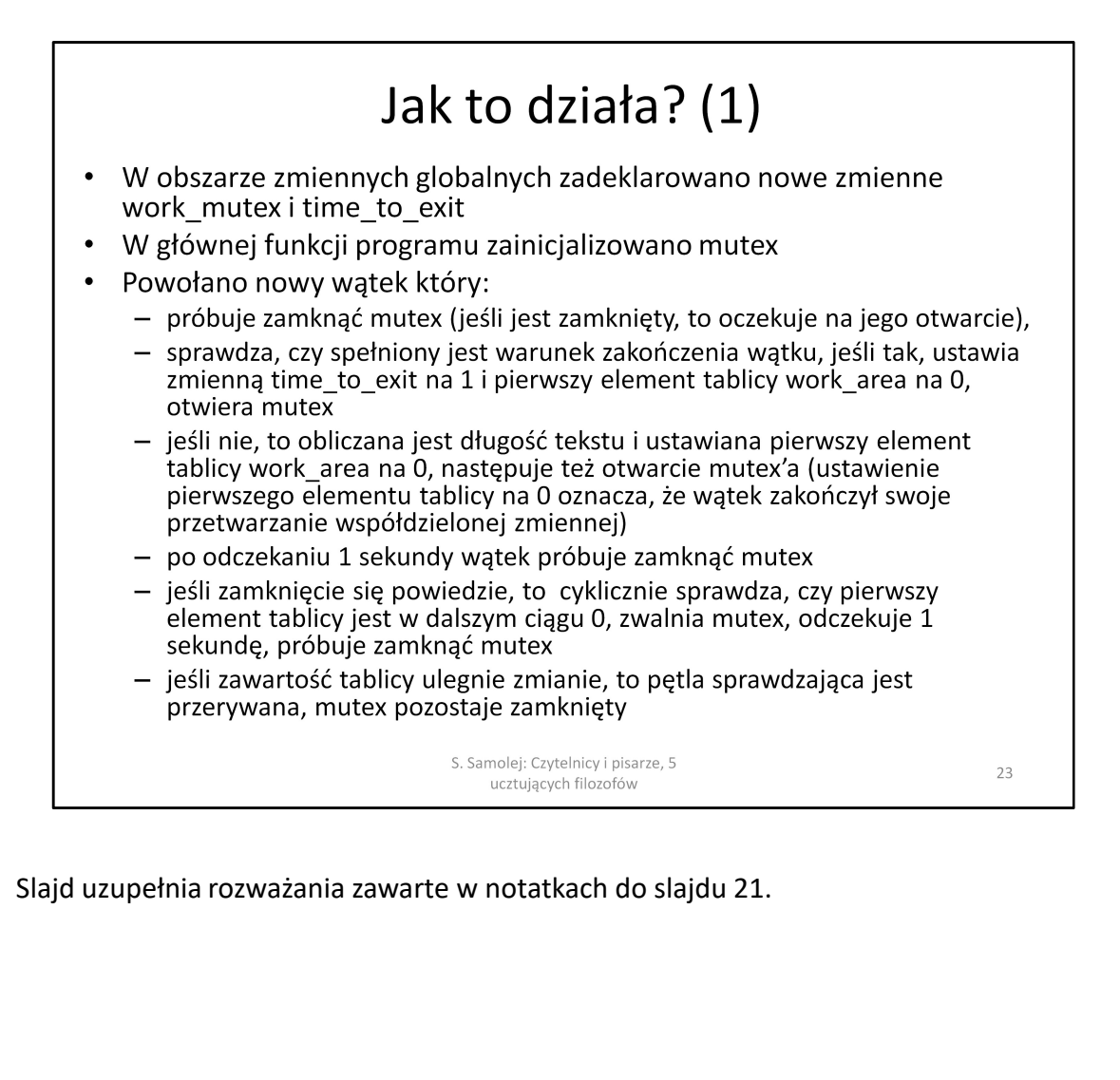

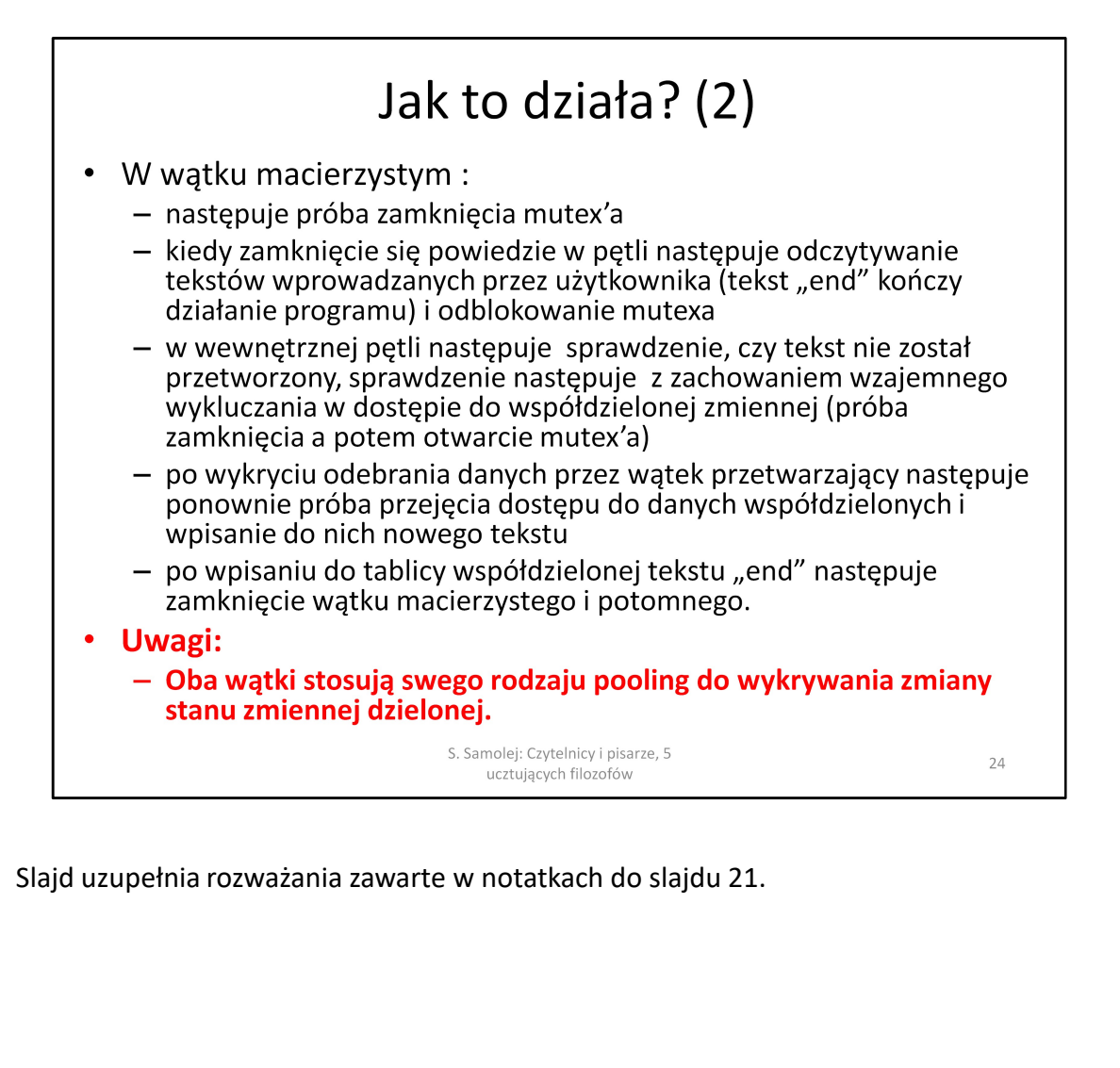

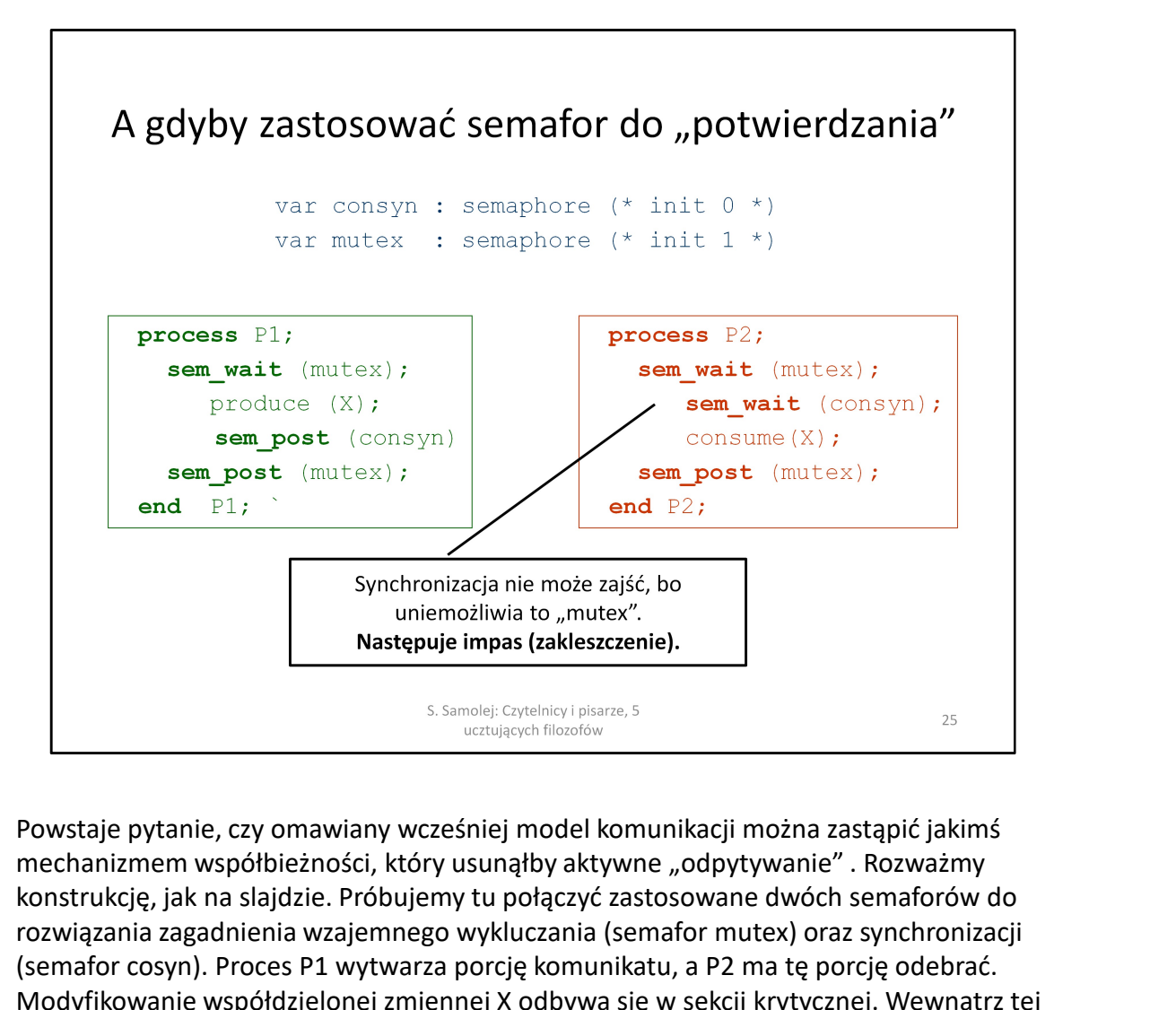

mechanizmem współbieżności, który usunąłby aktywne "odpytywanie" . Rozważmy konstrukcję, jak na slajdzie. Próbujemy tu połączyć zastosowane dwóch semaforów do rozwiązania zagadnienia wzajemnego wykluczania (semafor mutex) oraz synchronizacji (semafor cosyn). Proces P1 wytwarza porcję komunikatu, a P2 ma tę porcję odebrać. Modyfikowanie współdzielonej zmiennej X odbywa się w sekcji krytycznej. Wewnątrz tej sekcji zastosowano również drugi semafor (cosyn) do rozwiązania prostego schematu synchronizacji. Proces P2 powinien zawiesić swoje wykonywania (sem\_wait(cosyn)) do czasu, gdy proces P1 wyprodukuje nową wartość X i potwierdzi to wykonaniem na semaforze operacji sem\_post. Powstaje pytanie, czy omawiany wcześniej model komunikacji można zastąpić jakimś<br>menchanizmem współbieżności, który usunąłby aktywane "odpytywanie". Rozważmy<br>konstrukcje, jak na slajdzie. Próbujemy tu połączyć zastosowane mechanizmem współbieżności, który usunąłby aktywne "odpytywanie" . Rozważmy<br>konstrukcję, jak na siąlązie . Próbujemy tu połączyć zastosowane dwóch semaforów do<br>rozwiązania zagadnienia wzajemnego wykluczania (semafor mutex)

Pokazana konstrukcja ma jednak poważną wadę. Jeśli w którymś momencie pracy systemu proces P2 wejdzie do sekcji krytycznej i "zawiesi się" na semaforze cosyn, bo wartość jego licznika właśnie wnosi 0, to nie ma możliwości opuszczenia sekcji krytycznej chronionej przez semafor mutex. W konsekwencji proces P1 nigdy nie może wejść do

WNIOSEK: mając do dyspozycji tylko semafory nie można bez wprowadzania

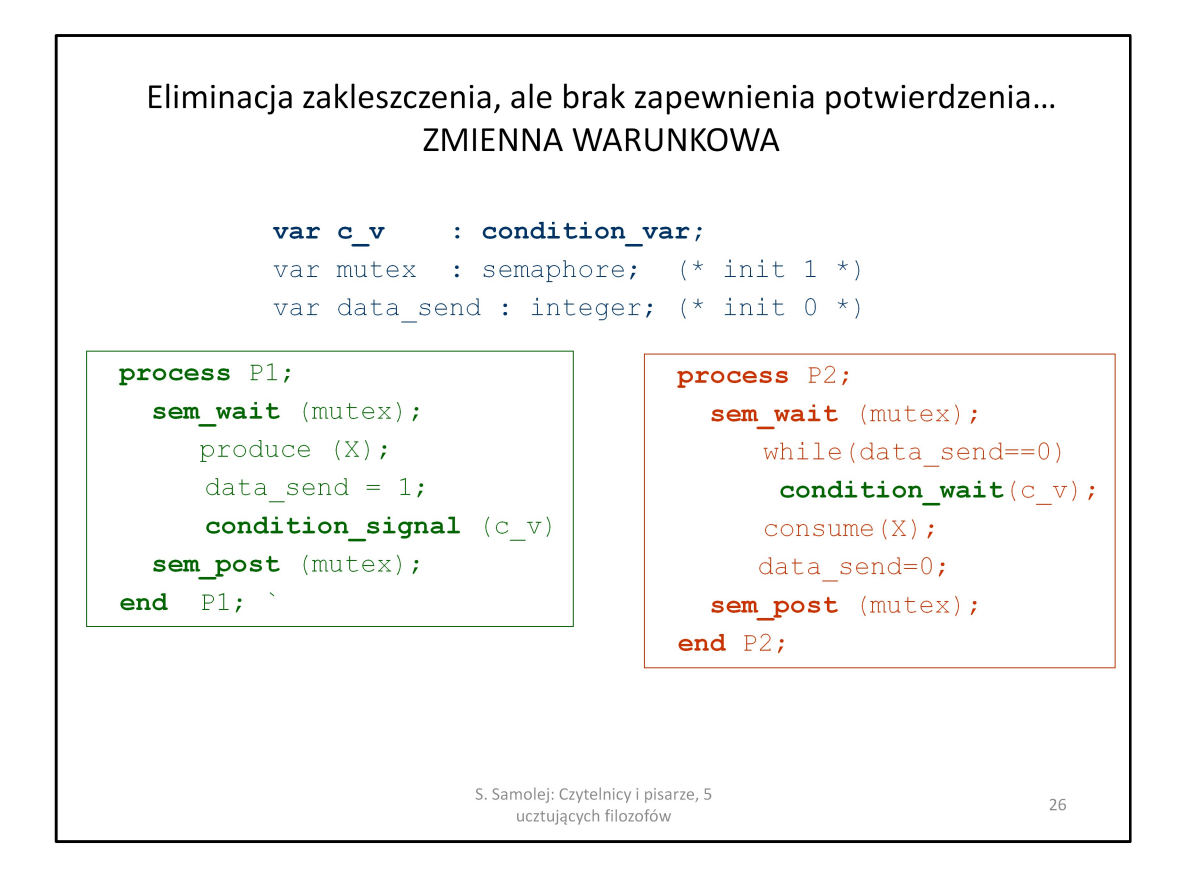

Na potrzeby możliwości dokonywania synchronizacji i komunikacji (z ew. potwierdzeniem) dokonywanej wewnątrz sekcji krytycznej został prowadzony zupełnie nowy mechanizm. Jest nim zmienna warunkowa. Dodatkowo, odblokowanie procesu zablokowanego na zmiennej warunkowej może odbyć się dopiero po spełnieniu określonego warunku. Wprowadza to nowe możliwości tworzenia modeli synchronizacji i komunikacji w systemach współbieżnych. Na slajdzie pokazano podstawowy schemat programowania synchronizacji z zastosowaniem zmiennej warunkowej. W pracy tego obiektu zawsze współpracują mutex, sama zmienna warunkowa oraz wyrażenie, które decyduje o odblokowaniu zmiennej warunkowej (w naszym wypadku następuje analiza stanu zmiennej data\_send). Praca zmiennej warunkowej zawsze odbywa się w sekcji krytycznej. Jeśli chcemy zablokować proces na zmiennej warunkowej wywołujemy funkcję condition\_wait(). Typowym rozwiązaniem jest zamknięcie wywołania tej funkcji w instrukcji while(). Warunek podany w instrukcji musi być prawdziwy, jeśli chcemy, żeby nastąpiło zablokowanie procesu na zmiennej warunkowej. Odblokowanie procesu zablokowanego na zmiennej warunkowej standardowo odbywa się z poziomu innego procesu. Musi on uruchomić operację condition\_signal(). Wtedy następuje odblokowanie procesu zablokowanego na zmiennej, sprawdzenie, czy warunek zablokowania przestaje być prawdziwy i w zależności od stanu warunku następuje ponowne zablokowanie procesu (warunek jest prawdziwy) lub uruchomienie dalszych instrukcji procesu (warunek jest nieprawdziwy). Warto zaznaczyć, że zastosowanie instrukcji while() nie ma za zadanie prowadzenie w systemie mechanizmu odpytywania, jak to było pokazane na wcześniejszych przykładach. While() po odblokowaniu procesu pozwala ponownie sprawdzić, czy warunek odblokowania został spełniony. Pełni również rolę swego rodzaju zabezpieczenia, gdyby dany wątek samorzutnie uległ odblokowaniu (może się to zdarzyć w niektórych implementacjach systemów operacyjnych). Wtedy również warunek ponownie zostanie sprawdzony i proces zostanie zablokowany.

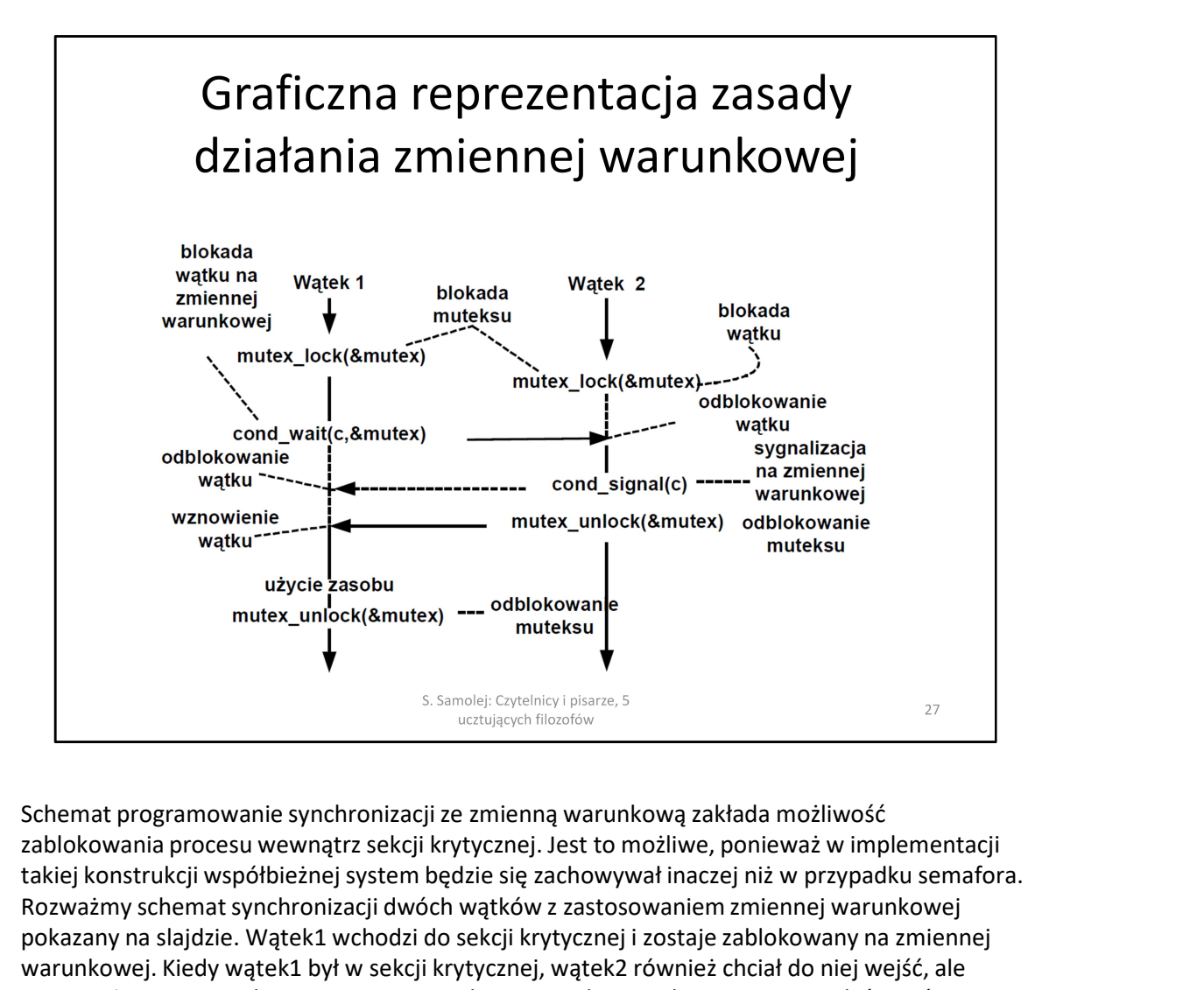

zablokowania procesu wewnątrz sekcji krytycznej. Jest to możliwe, ponieważ w implementacji takiej konstrukcji współbieżnej system będzie się zachowywał inaczej niż w przypadku semafora. Rozważmy schemat synchronizacji dwóch wątków z zastosowaniem zmiennej warunkowej pokazany na slajdzie. Wątek1 wchodzi do sekcji krytycznej i zostaje zablokowany na zmiennej warunkowej. Kiedy wątek1 był w sekcji krytycznej, wątek2 również chciał do niej wejść, ale bond waitic, &mutex<br>
water wavelence water-<br>
water-<br>
water-<br>
water-<br>
water-<br>
water-<br>
water-<br>
water-<br>
water-<br>
water-<br>
water-<br>
water-<br>
water-<br>
water-<br>
water-<br>
water-<br>
water-<br>
water-<br>
water-<br>
water-<br>
water-<br>
water-<br>
water-<br> blokad na zmiennej warunkowej jest to, że w czasie gdy jakiś wątek zostaje zablokowany, to może przekazać sterowanie innemu wątkowi, który był stosował ten sam mutex. W omawianym scenariuszu po zablokowaniu wątku1 na zmiennej warunkowej przekazuje on sterowanie do wątku2. W taki sposób eliminuje się zakleszczenie. Wątek2 w pewnym momencie wykonuje operację cond\_signal() na zmiennej warunkowej. Powoduje to odblokowanie wątku na niej zablokowanego. Jednak w większości implementacji realne odblokowanie pracy tego wątku (u nas wątku1) następuje po opuszczeniu przez inne wątki sekcji krytycznej (wykonanie mutex\_ulock() przez wątek2). poniewaz mutex został przejęty przez wątęsku, to wątesz został wstrzymany. wwasciwoscą polocowany, to blokad na zmiennej warunkowej jest to, że w czasie gdy jakiś wątek zostaje zablokowany, to możnianym możne przekazać ste

Ważna cecha cond signal(): operacja ta jest "bezpamięciowa". To znaczy, jeśli jest jakiś wątek zablokowany, to zostanie do niego wysłana operacja "odblokowująca". Natomiast jeśli wykonujemy cond\_signal(), a w danej chwili nie ma zablokowanego wątku, to system w żaden sposób nie rejestruje próby odblokowania na przyszłość: wykonanie funkcji jest zapominane.

Podsumowując: zmienna warunkowa jest innym niż semafor mechanizmem synchronizacji. Odblokowanie procesu odbywa się na podstawie spełnienia (nie-spełnienia) określonego warunku. Operacje na zmiennych warunkowych wykonywane są tylko w sekcjach krytycznych. Nie następuje w takiej konstrukcji zakleszczenie, ponieważ zablokowane procesy przekazują

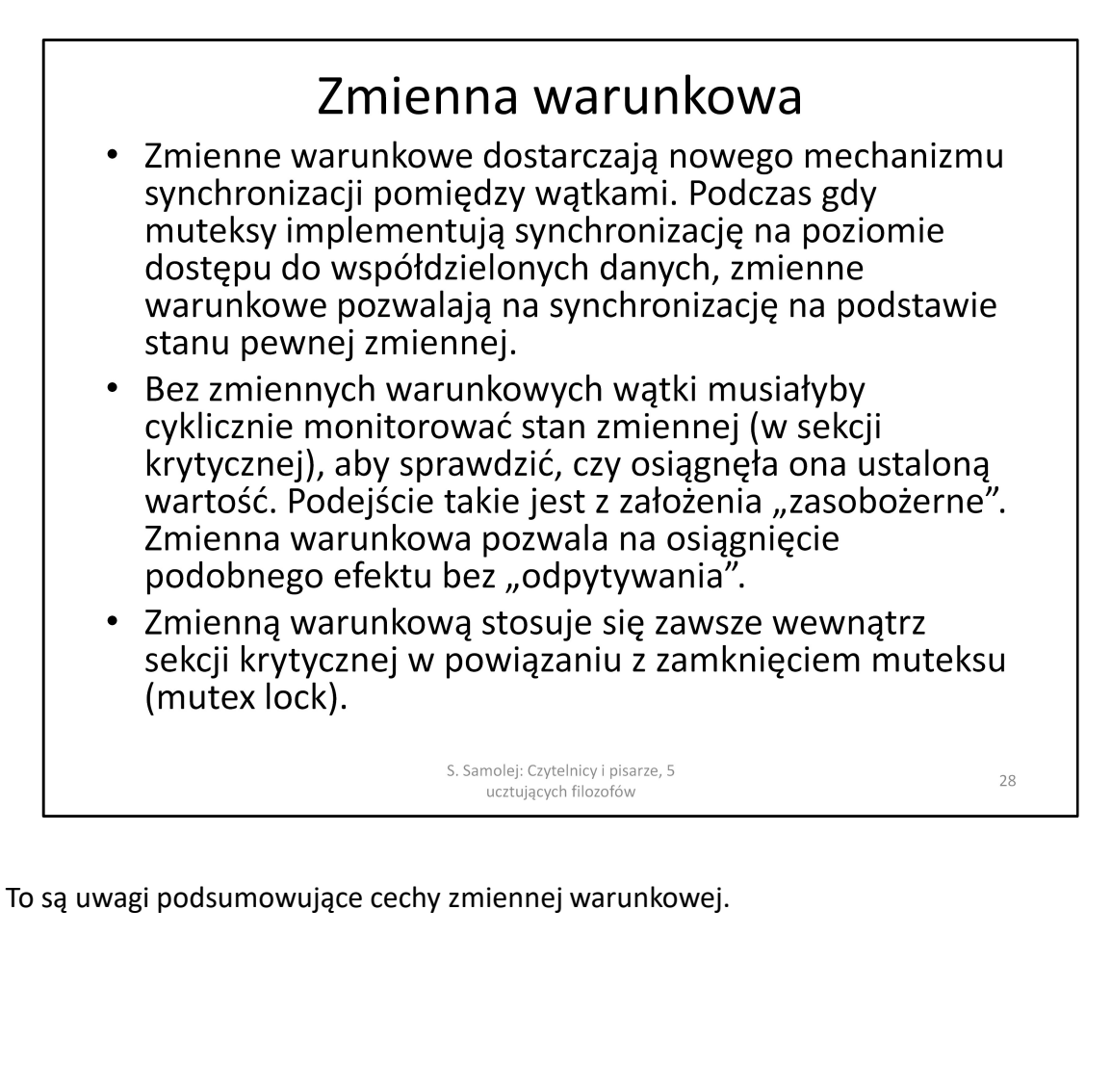

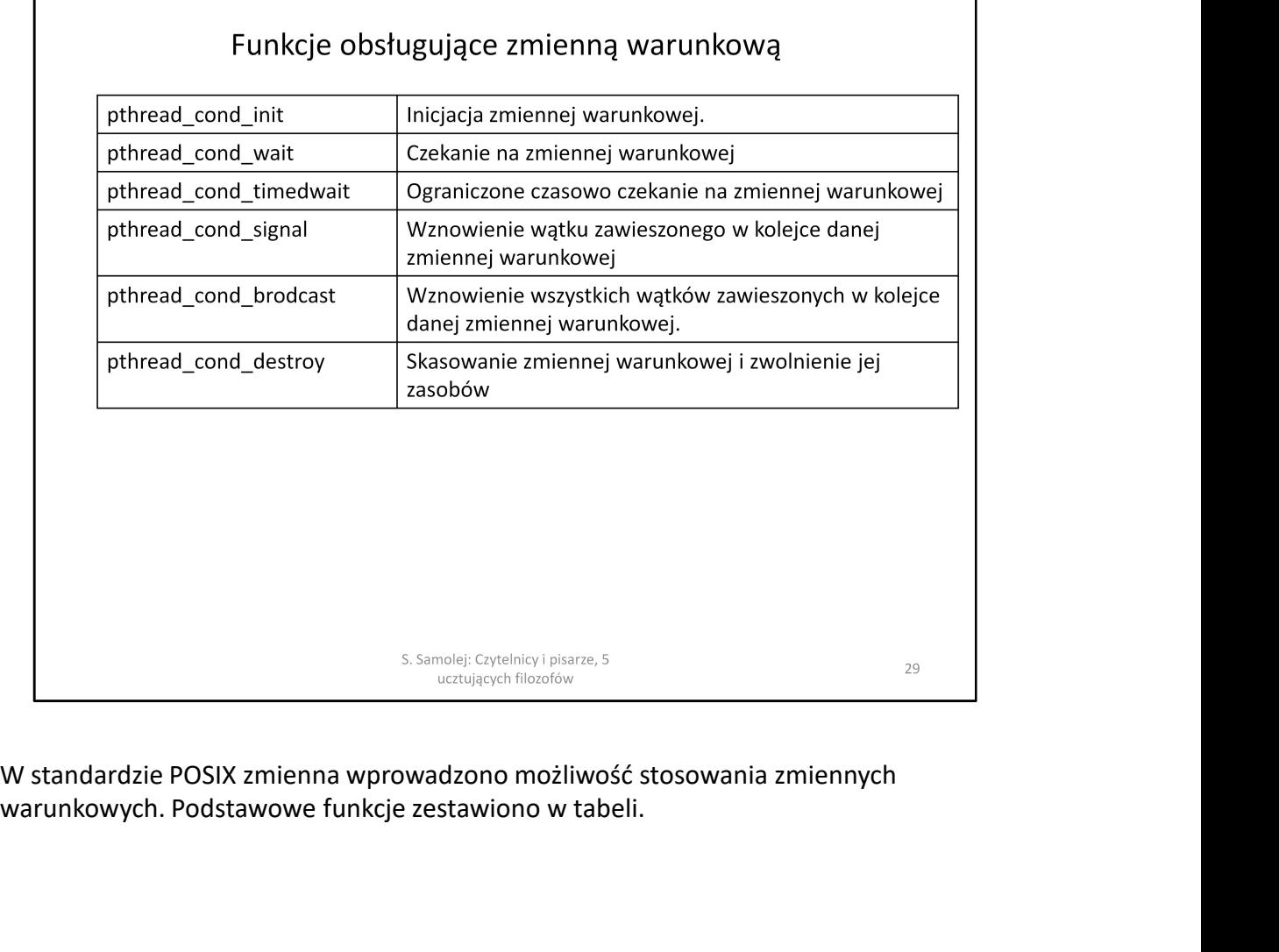

warunkowych. Podstawowe funkcje zestawiono w tabeli.

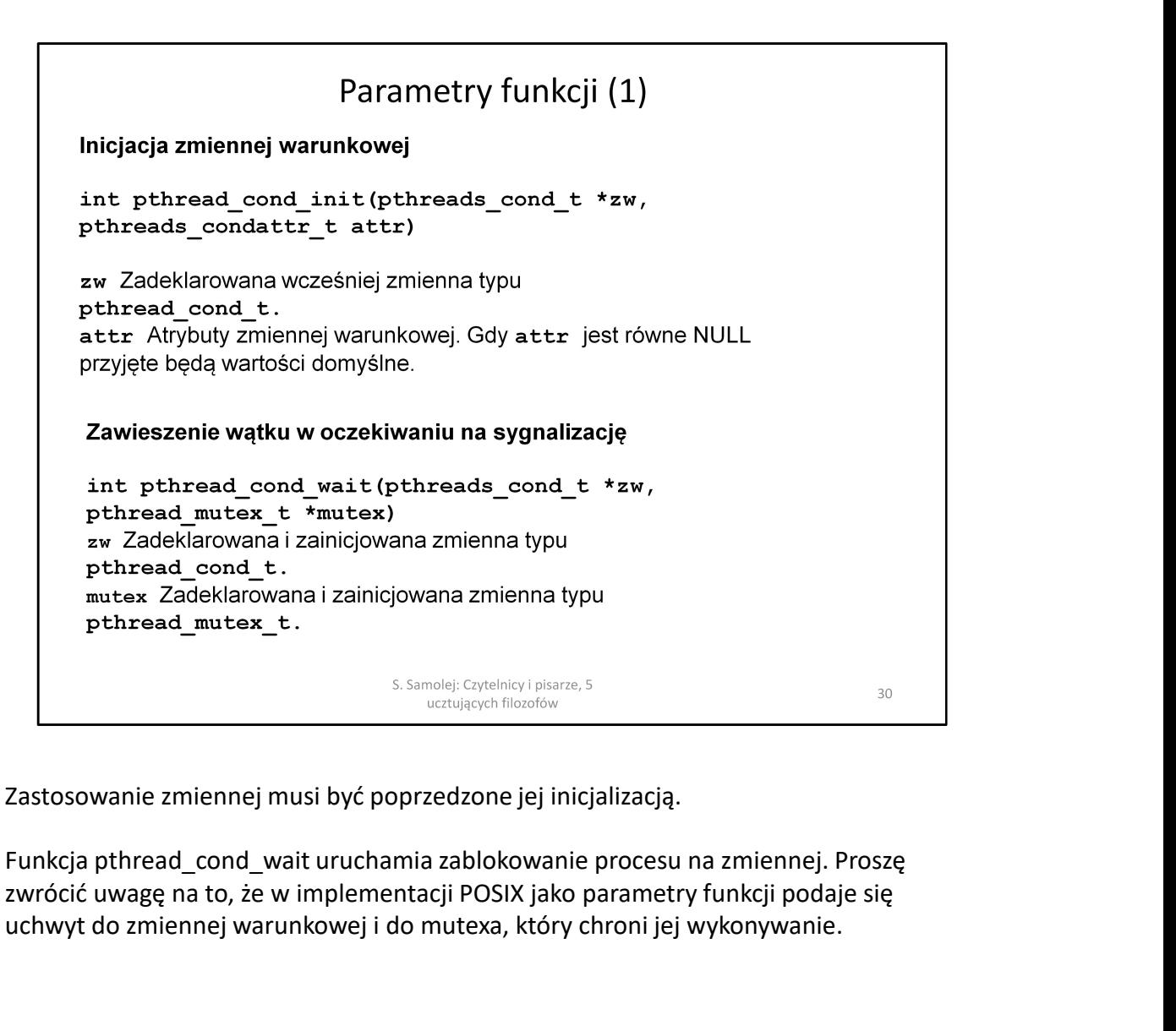

Zastosowanie zmiennej musi być poprzedzone jej inicjalizacją.

zwrócić uwagę na to, że w implementacji POSIX jako parametry funkcji podaje się uchwyt do zmiennej warunkowej i do mutexa, który chroni jej wykonywanie.

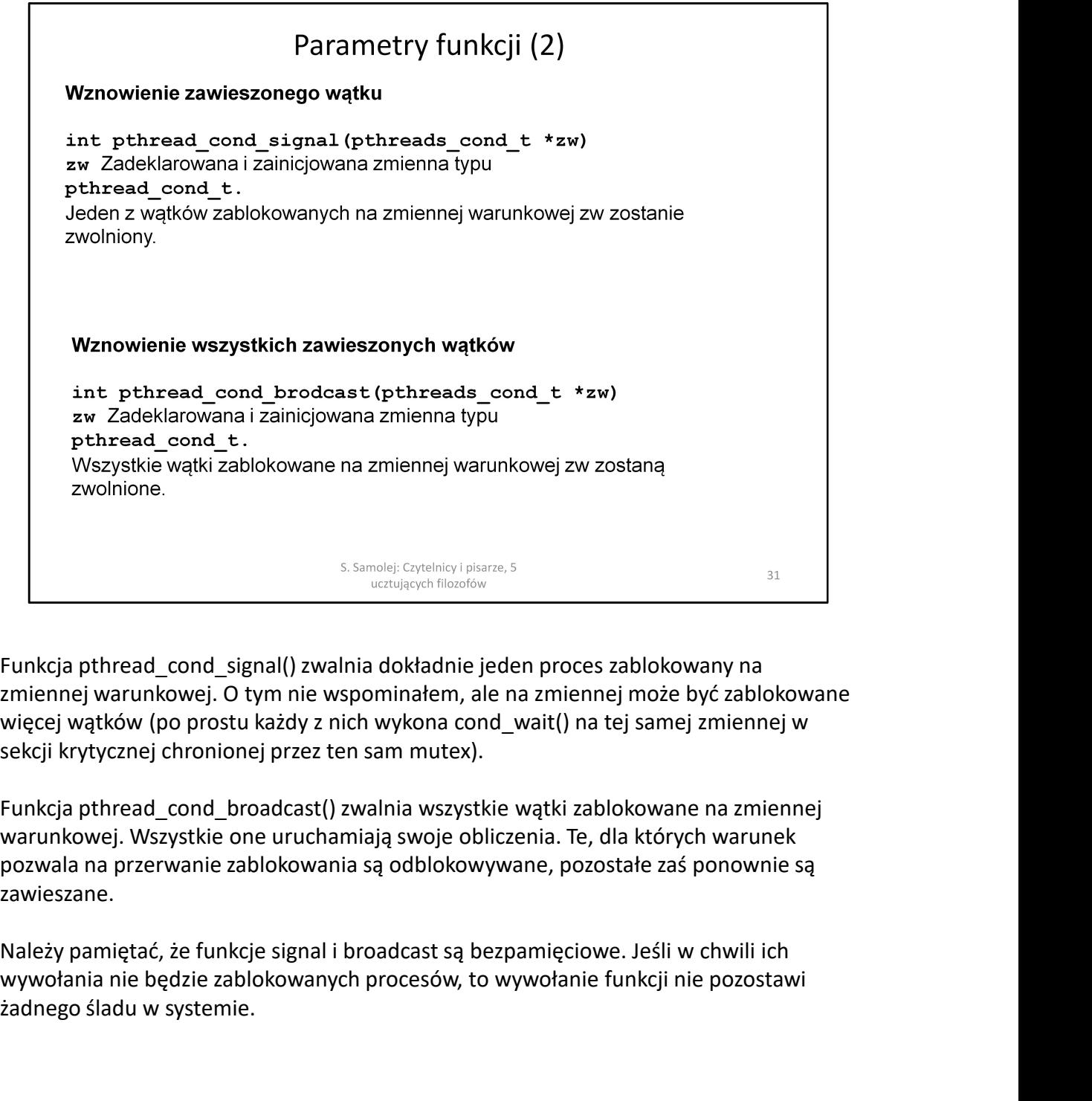

zmiennej warunkowej. O tym nie wspominałem, ale na zmiennej może być zablokowane więcej wątków (po prostu każdy z nich wykona cond\_wait() na tej samej zmiennej w sekcji krytycznej chronionej przez ten sam mutex).

Funkcja pthread\_cond\_broadcast() zwalnia wszystkie wątki zablokowane na zmiennej warunkowej. Wszystkie one uruchamiają swoje obliczenia. Te, dla których warunek pozwala na przerwanie zablokowania są odblokowywane, pozostałe zaś ponownie są zawieszane.

wywołania nie będzie zablokowanych procesów, to wywołanie funkcji nie pozostawi żadnego śladu w systemie.

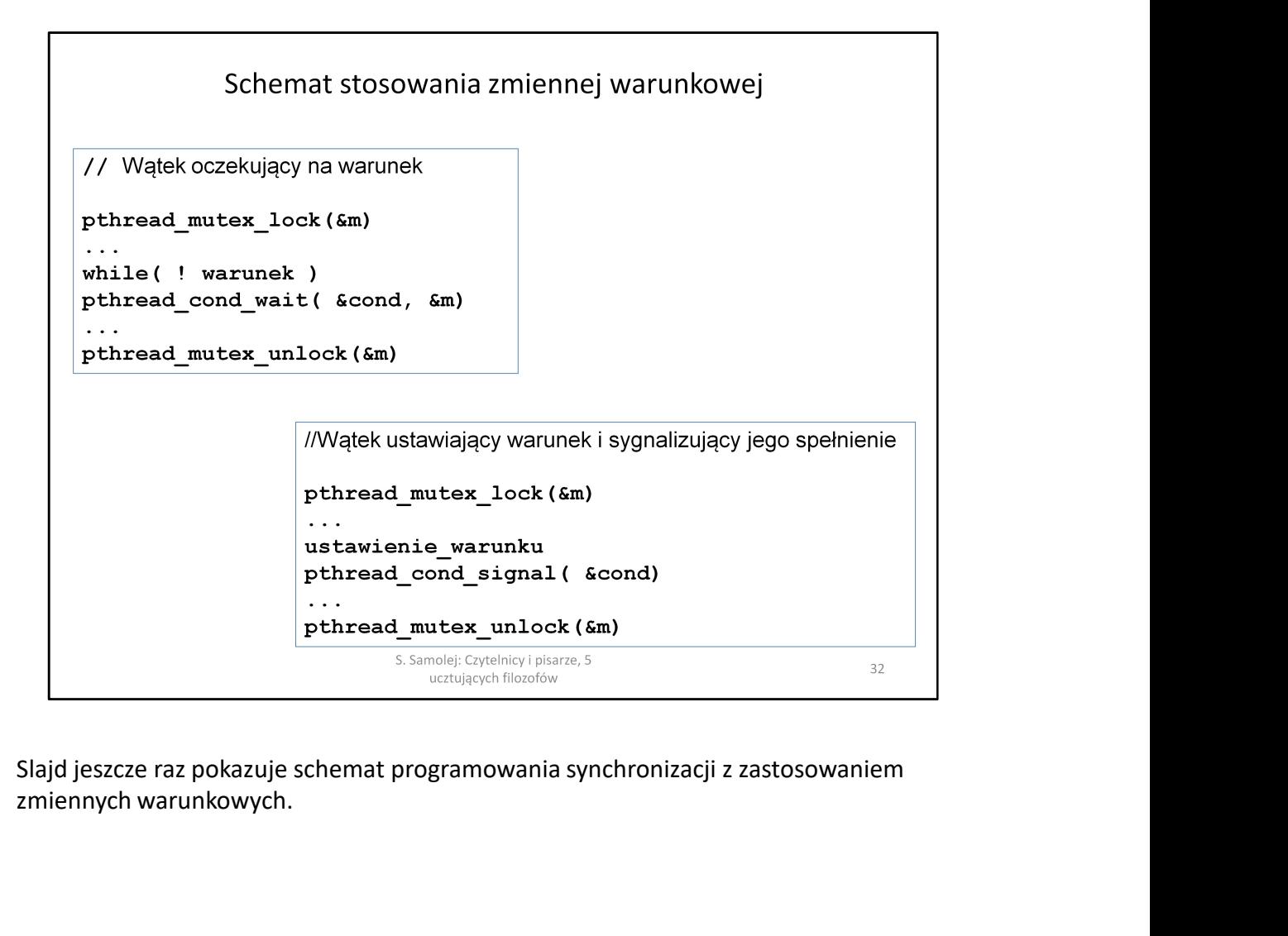

zmiennych warunkowych.

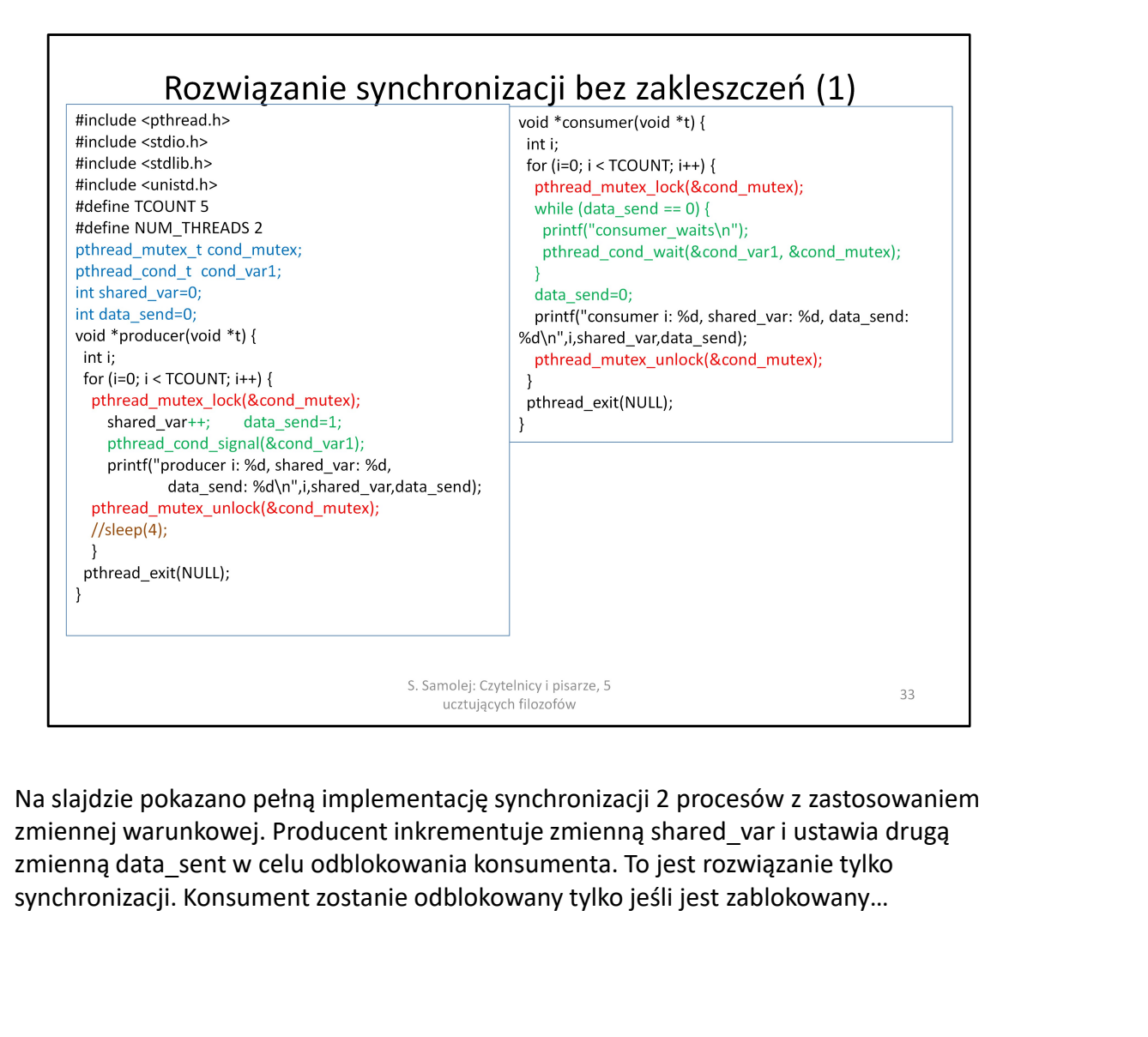

zmiennej warunkowej. Producent inkrementuje zmienną shared\_var i ustawia drugą synchronizacji. Konsument zostanie odblokowany tylko jeśli jest zablokowany…

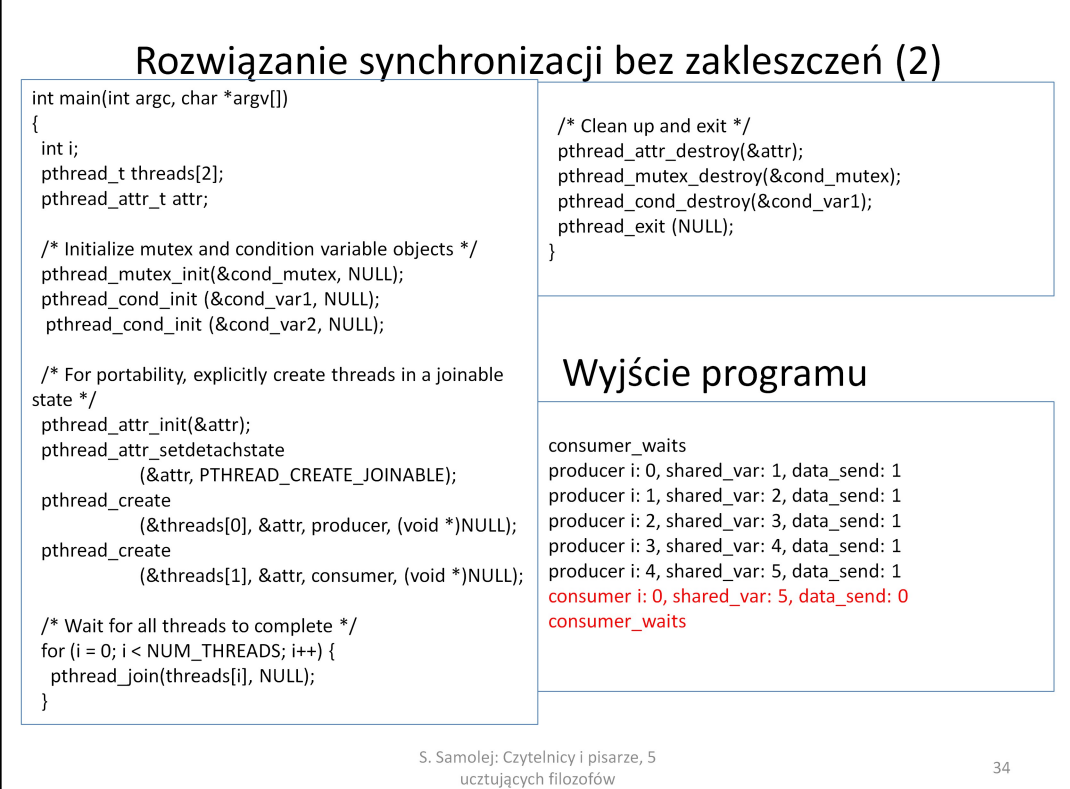

Druga cześć pełnego kodu synchronizacji z zastosowaniem zmiennej warunkowej.

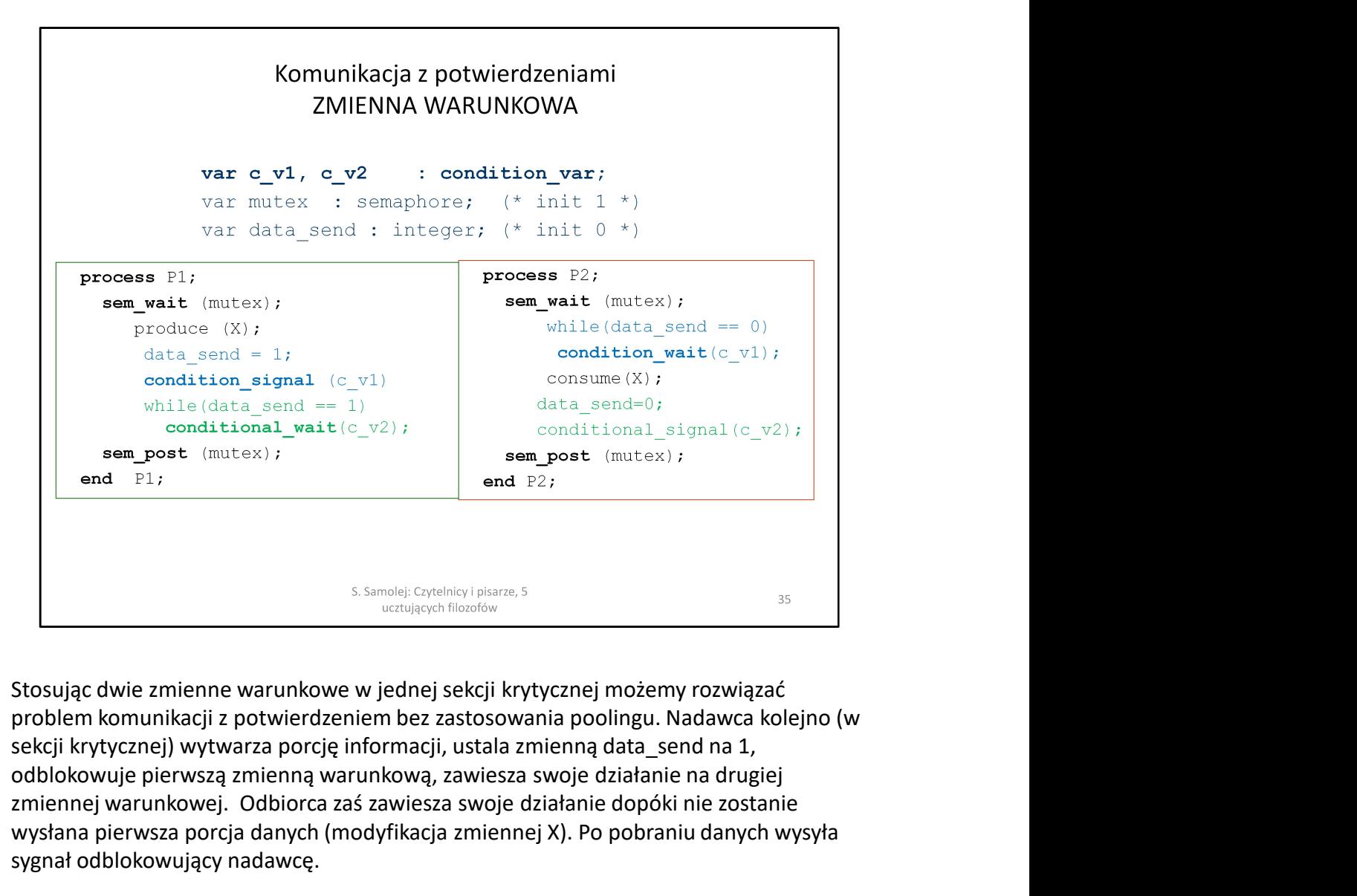

problem komunikacji z potwierdzeniem bez zastosowania poolingu. Nadawca kolejno (w odblokowuje pierwszą zmienną warunkową, zawiesza swoje działanie na drugiej zmiennej warunkowej. Odbiorca zaś zawiesza swoje działanie dopóki nie zostanie wysłana pierwsza porcja danych (modyfikacja zmiennej X). Po pobraniu danych wysyła sygnał odblokowujący nadawcę.

Taki model komunikacji nosi nazwę spotkań (randek). Można z jego zastosowaniem rozwiązać większość problemów programowania współbieżnego. Współbieżny język Ada stosuje go jako bazowy mechanizm do synchronizacji. W podręcznikach do tego języka jest pokazane, jak z mechanizmu spotkań "wyprowadzić" semafory i rozwiązania innych typowych schematów komunikacyjnych w systemach współbieżnych.

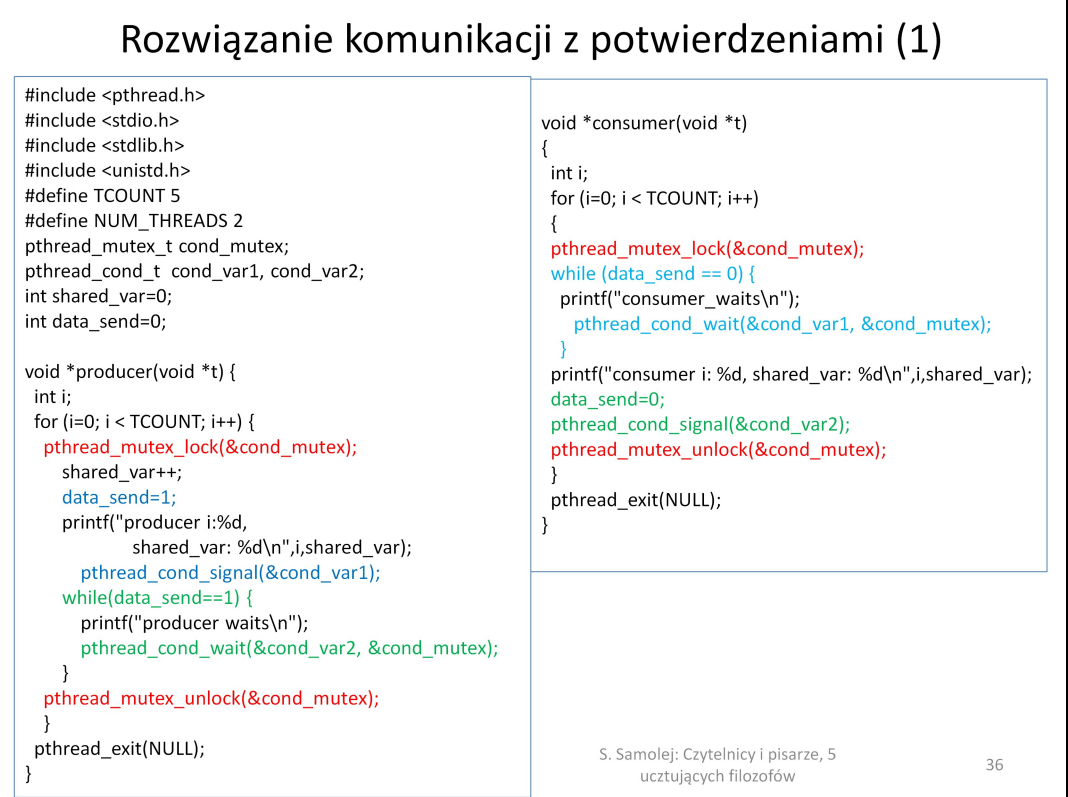

Kolejne 2 slajdy pokazują pełną implementację schematu komunikacji z zastosowaniem spotkania.

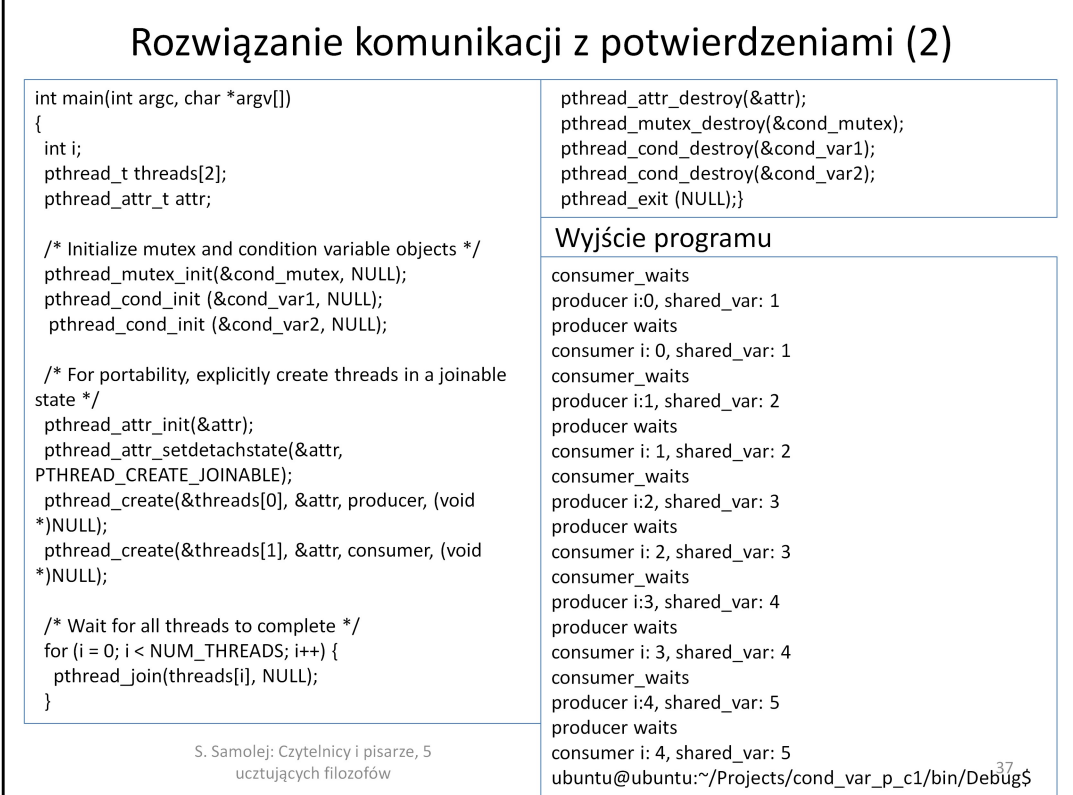

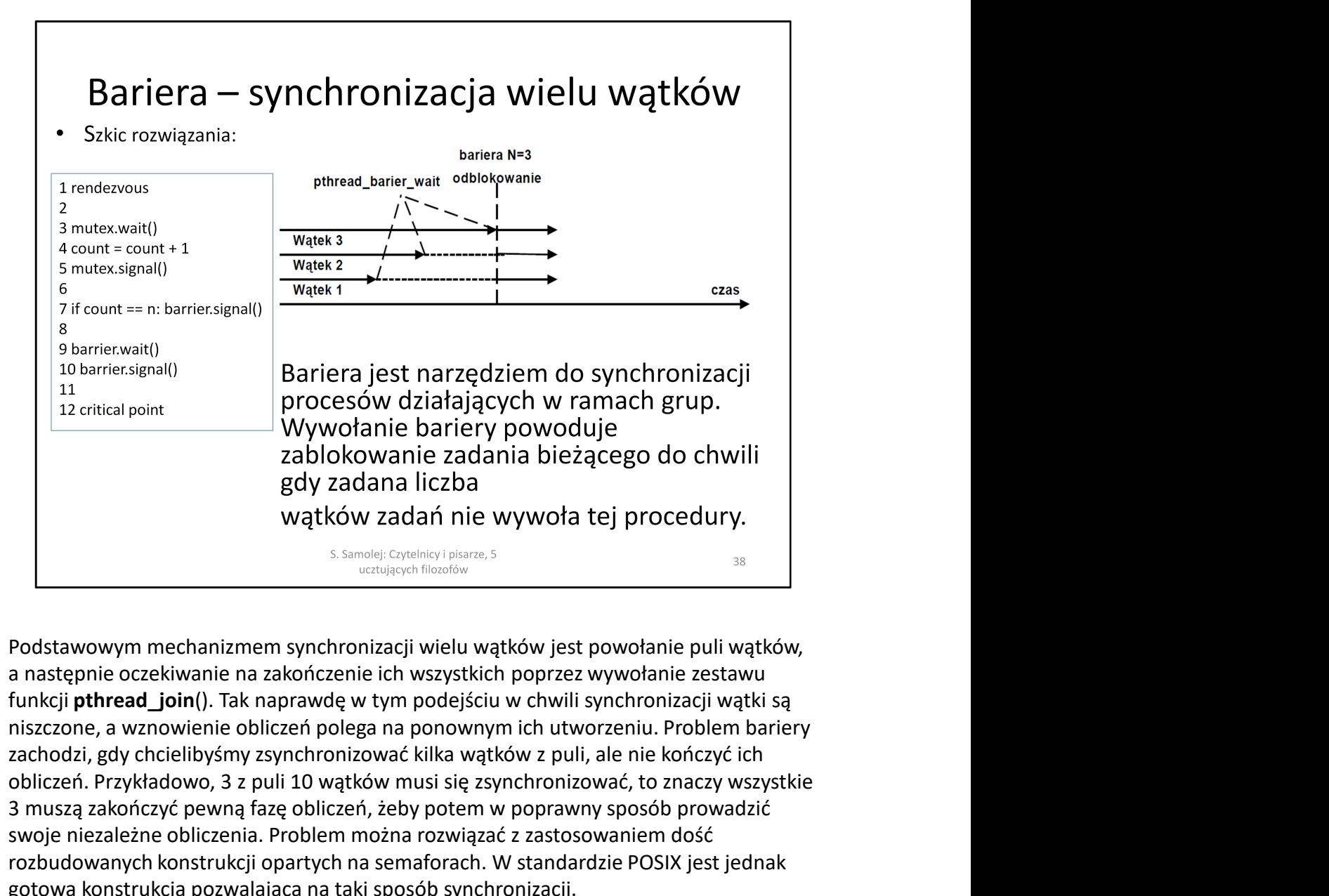

a następnie oczekiwanie na zakończenie ich wszystkich poprzez wywołanie zestawu niszczone, a wznowienie obliczeń polega na ponownym ich utworzeniu. Problem bariery obliczeń. Przykładowo, 3 z puli 10 wątków musi się zsynchronizować, to znaczy wszystkie 3 muszą zakończyć pewną fazę obliczeń, żeby potem w poprawny sposób prowadzić swoje niezależne obliczenia. Problem można rozwiązać z zastosowaniem dość rozbudowanych konstrukcji opartych na semaforach. W standardzie POSIX jest jednak gotowa konstrukcja pozwalająca na taki sposób synchronizacji.

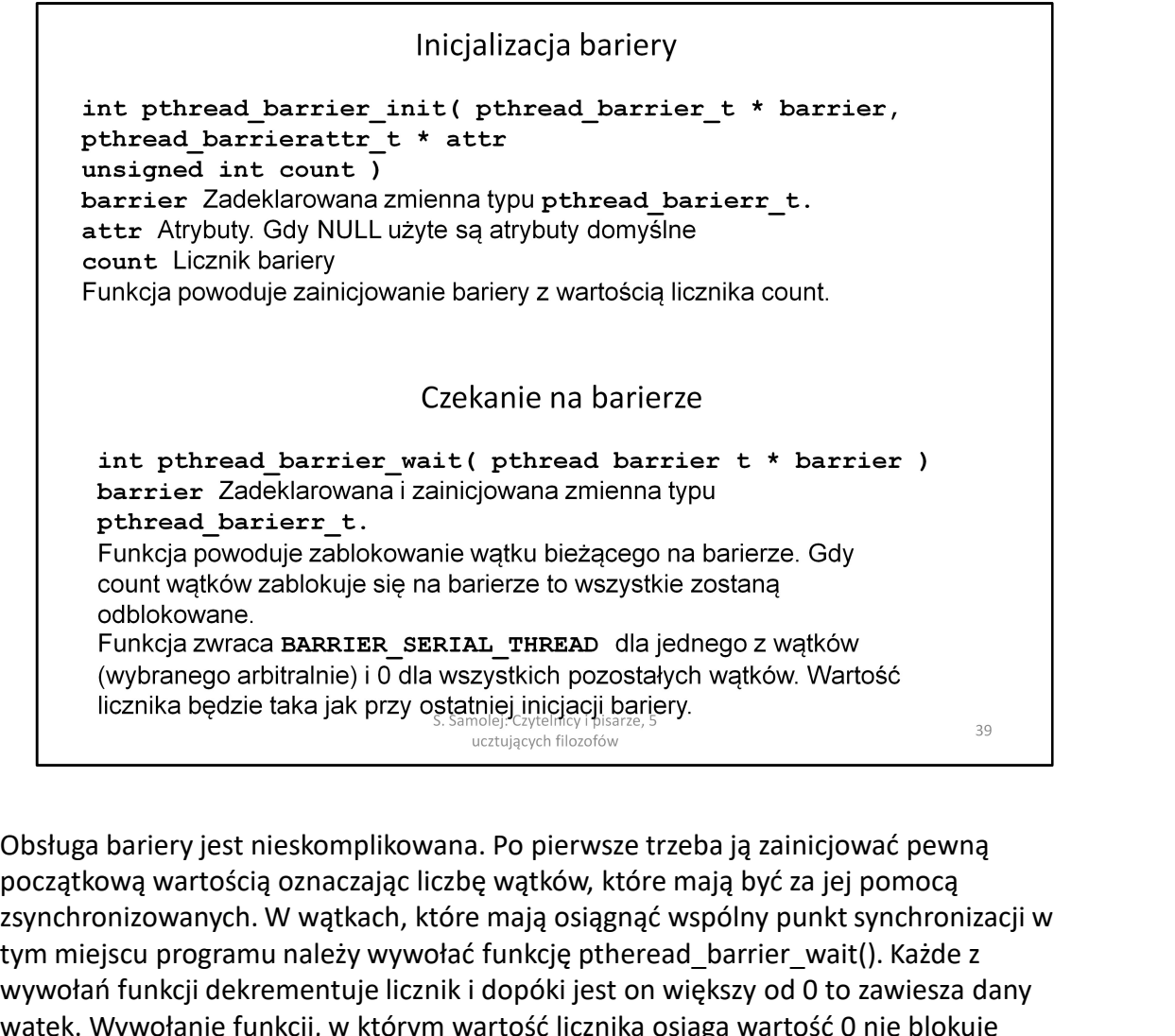

początkową wartością oznaczając liczbę wątków, które mają być za jej pomocą zsynchronizowanych. W wątkach, które mają osiągnąć wspólny punkt synchronizacji w tym miejscu programu należy wywołać funkcję ptheread\_barrier\_wait(). Każde z wywołań funkcji dekrementuje licznik i dopóki jest on większy od 0 to zawiesza dany wątek. Wywołanie funkcji, w którym wartość licznika osiąga wartość 0 nie blokuje danego wątku i równocześnie odblokowuje wszystkie wątki uprzednio zablokowane na barierze. Czyli wywołanie przez ostatni najwolniejszy wątek funkcji ptheread barrier wait() odblokowuje wszystkie inne wątki, które w danym miejscu prowadzenia obliczeń miały się zsynchronizować.

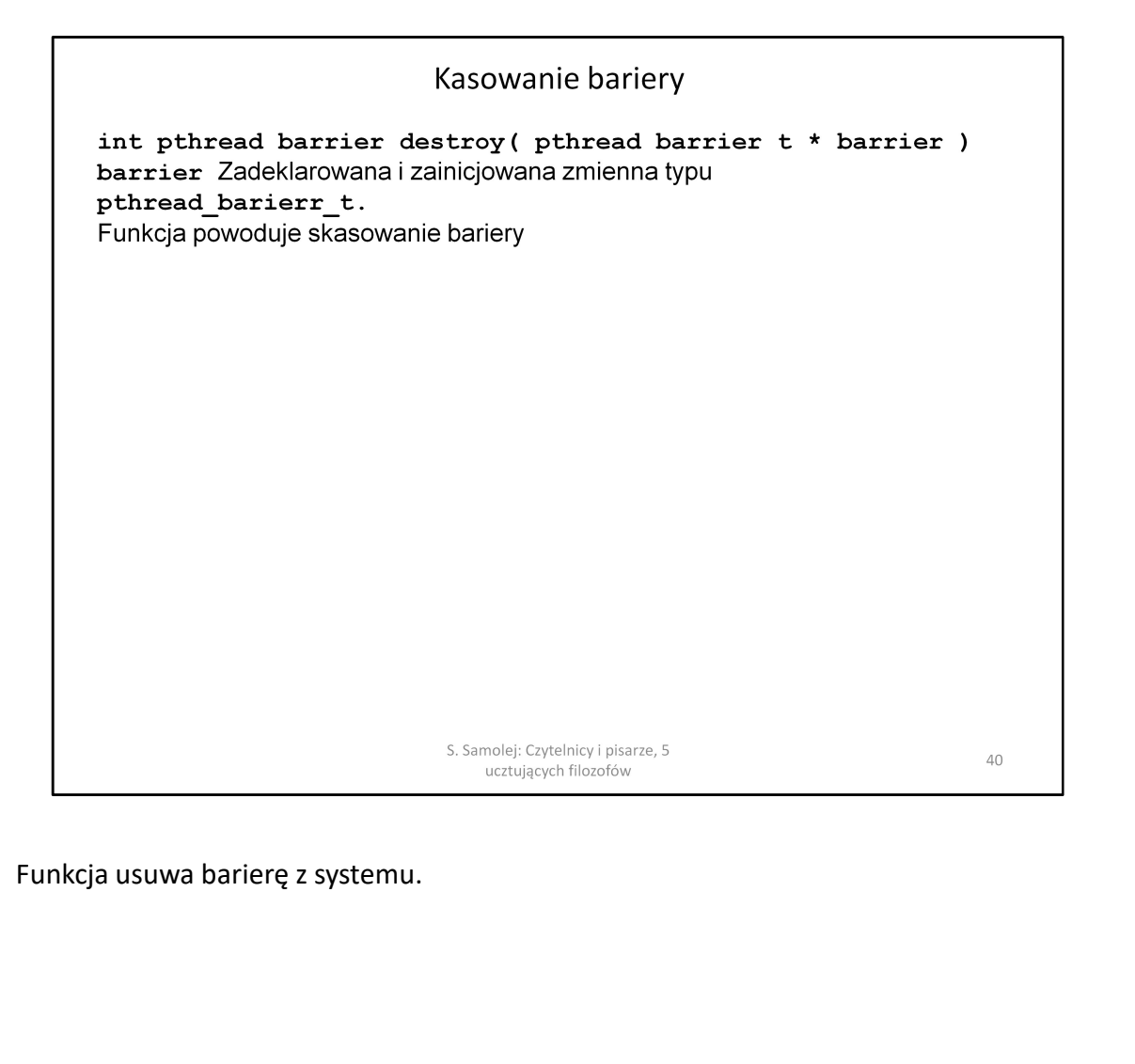

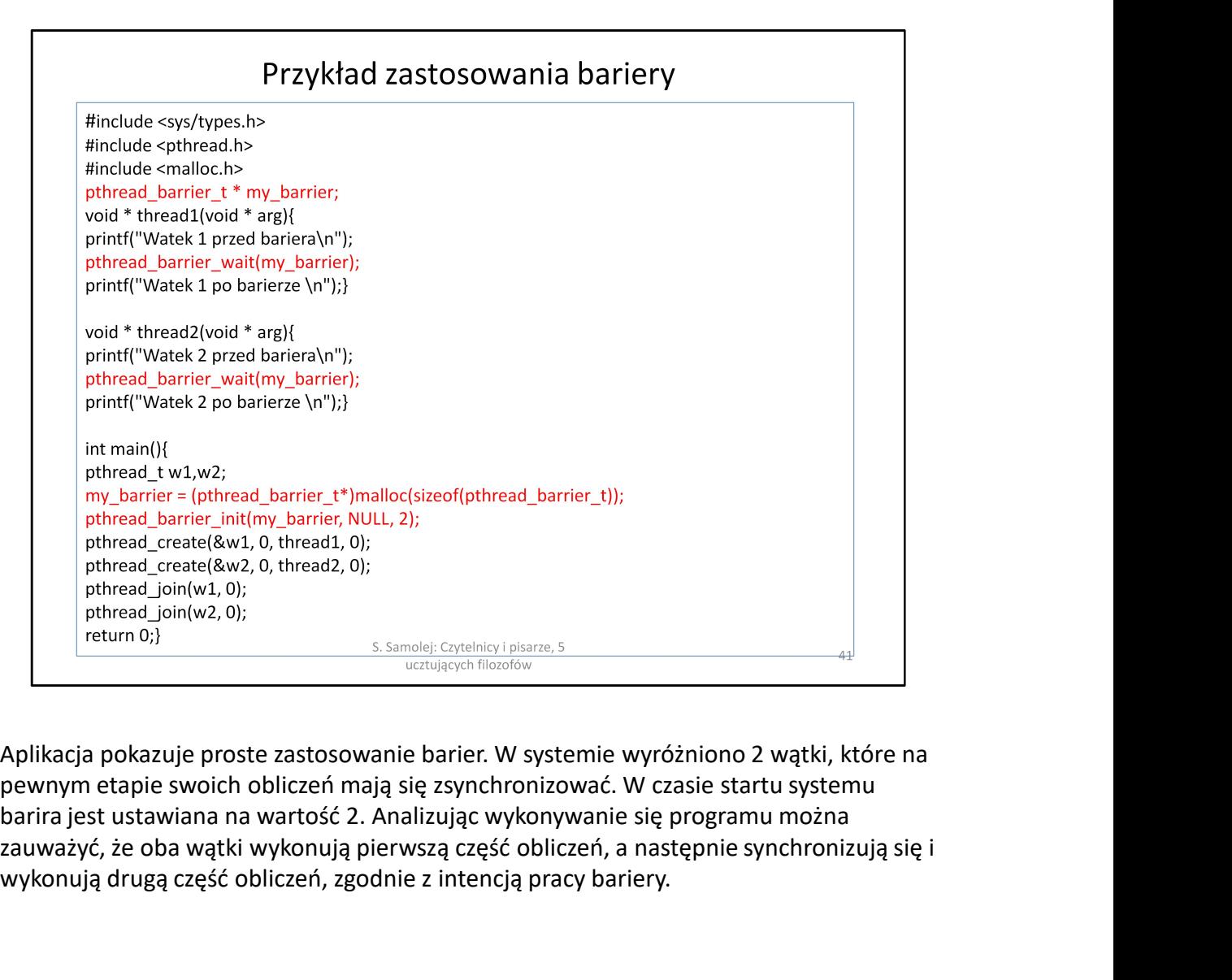

pewnym etapie swoich obliczeń mają się zsynchronizować. W czasie startu systemu zauważyć, że oba wątki wykonują pierwszą część obliczeń, a następnie synchronizują się i wykonują drugą część obliczeń, zgodnie z intencją pracy bariery.

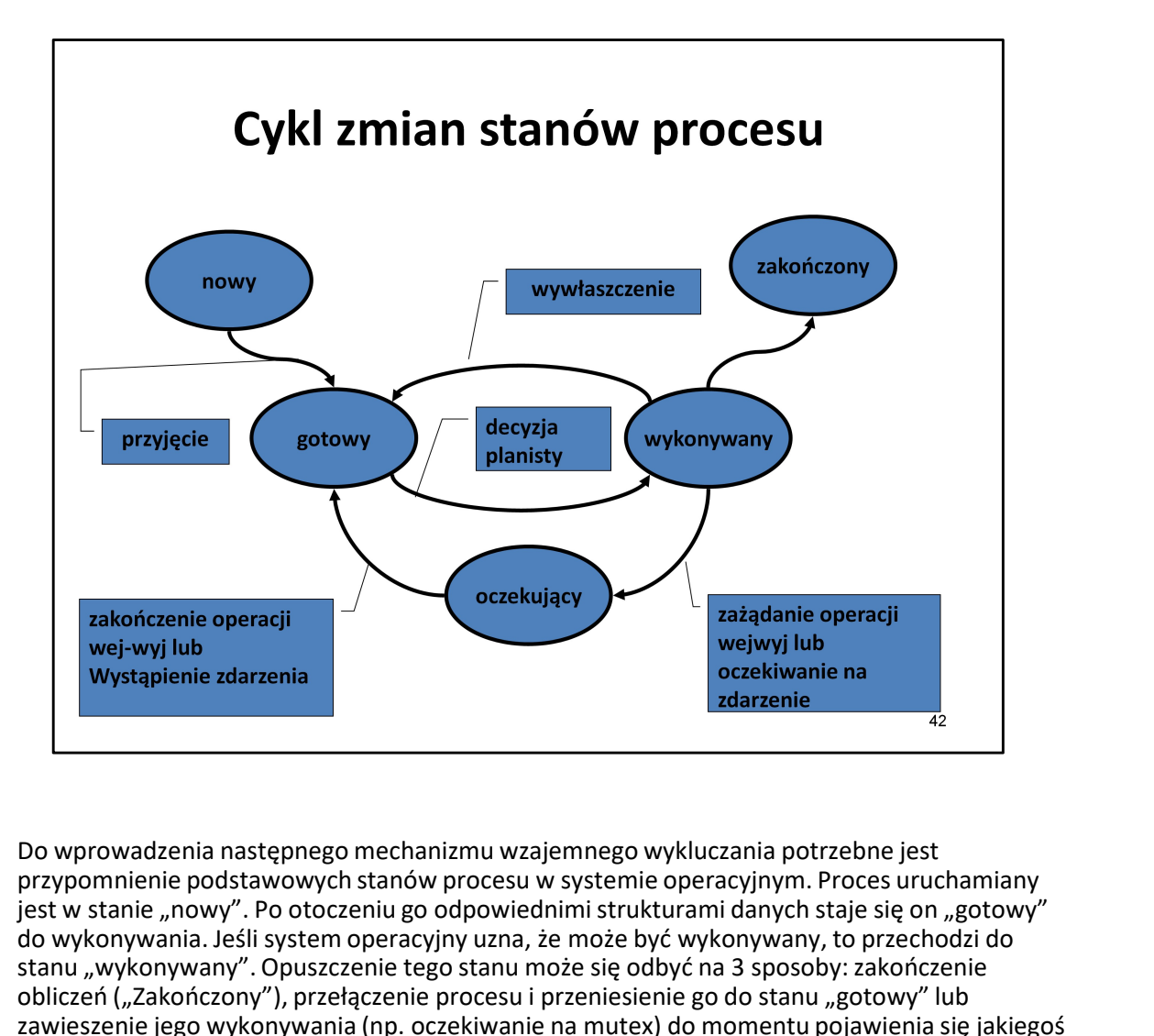

przypomnienie podstawowych stanów procesu w systemie operacyjnym. Proces uruchamiany iest w stanie "nowy". Po otoczeniu go odpowiednimi strukturami danych staje się on "gotowy" do wykonywania. Jeśli system operacyjny uzna, że może być wykonywany, to przechodzi do stanu "wykonywany". Opuszczenie tego stanu może się odbyć na 3 sposoby: zakończenie obliczeń ("Zakończony"), przełączenie procesu i przeniesienie go do stanu "gotowy" lub zawieszenie jego wykonywania (np. oczekiwanie na mutex) do momentu pojawienia się jakiegoś zdarzenia ("oczekujący"). Jeśli do zapewnienia wzajemnego wykluczania stosujemy mutexy, to wznowienie procesu odbywa się z pewnym naturalnym opóźnieniem. Po odblokowaniu mutexa proces najpierw przechodzi ze stanu "oczekujący" do "gotowy", a dopiero potem do "wykonywany". Zaletą tego rozwiązania jest minimalne zaangażowanie procesora. Reaguje on tylko na zdarzenia.

W pewnych wypadkach może nam zależeć na szybszej reakcji systemu na zwolnienie obiektu zapewniającego wzajemne wykluczanie. Takim wypadku można zastosować wirujące blokady. Wirująca blokada co do zasady zachowuje się jak mutex. Można ją próbować przejąć i zwolnić. Różnica w jej "zachowaniu" wynika z implementacji. W czasie wykonywania operacji lock() następuje przejęcie blokady lub zablokowanie na niej procesu (bo ktoś inny ją już wcześniej przejął). Zablokowany proces nie przechodzi tu jednak w stan "oczekujący" tylko przenoszony jest do stanu "gotowy". Po jakimś czasie proces jest wznawiany, sprawdzany jest stan blokady. Jeśli jest ona zajęta, to znowu proces jest przenoszony do stanu "gotowy"... Następuje "wirowanie" procesu pomiędzy stanami "gotowy" i "wykonywany"...

Taka konstrukcja powoduje samorzutne wznawianie procesu i konsumowanie dodatkowego czasu procesora. Gwarantuje jednak szybszą kontynuację obliczeń przez proces po uzyskaniu dostępu do blokady. Wirujące blokady są też w niektórych systemach operacyjnych jedynymi mechanizmami wzajemnego wykluczania pozwalającymi współdzielić zmienne pomiędzy procedurami obsługi przerwań a procesami.

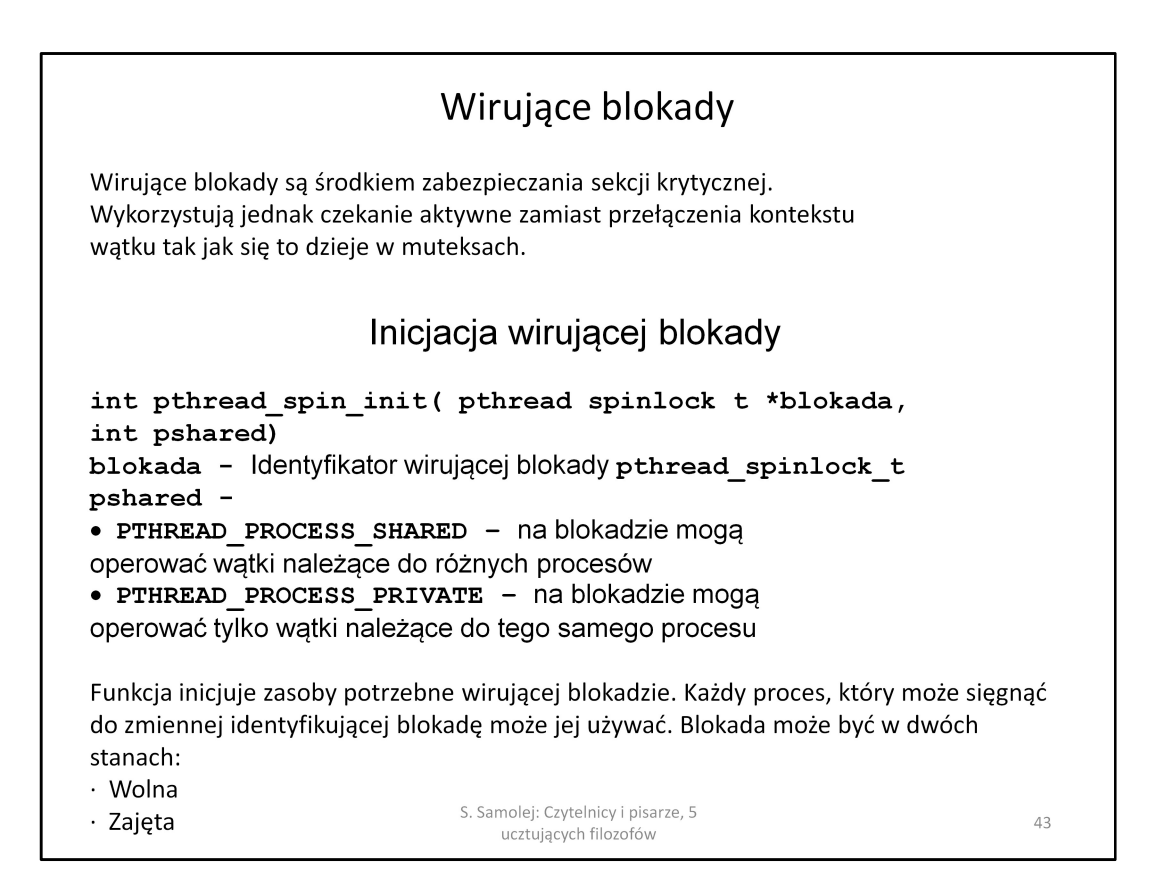

Wirującą blokadę trzeba zainicjalizować…

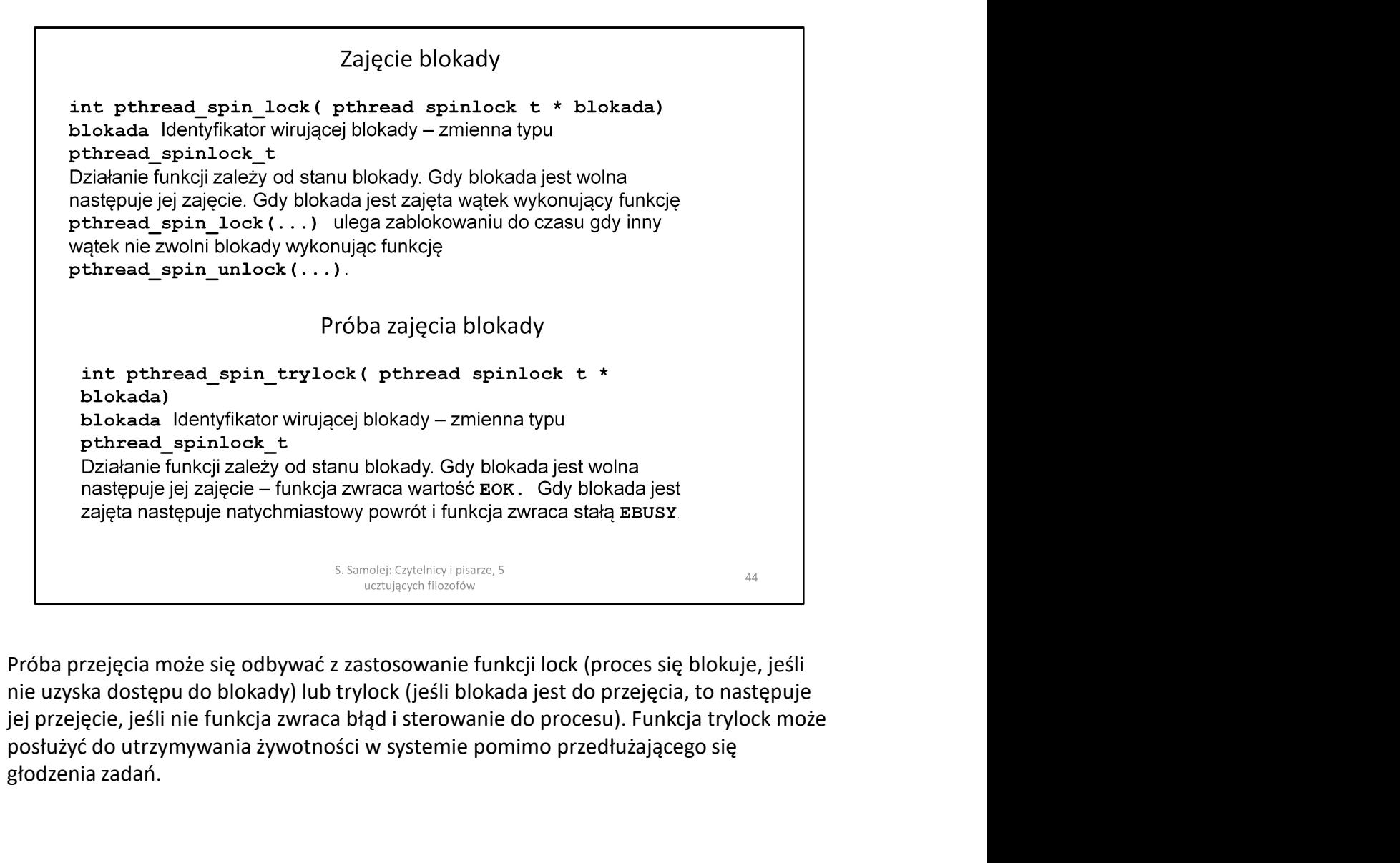

nie uzyska dostępu do blokady) lub trylock (jeśli blokada jest do przejęcia, to następuje posłużyć do utrzymywania żywotności w systemie pomimo przedłużającego się głodzenia zadań.

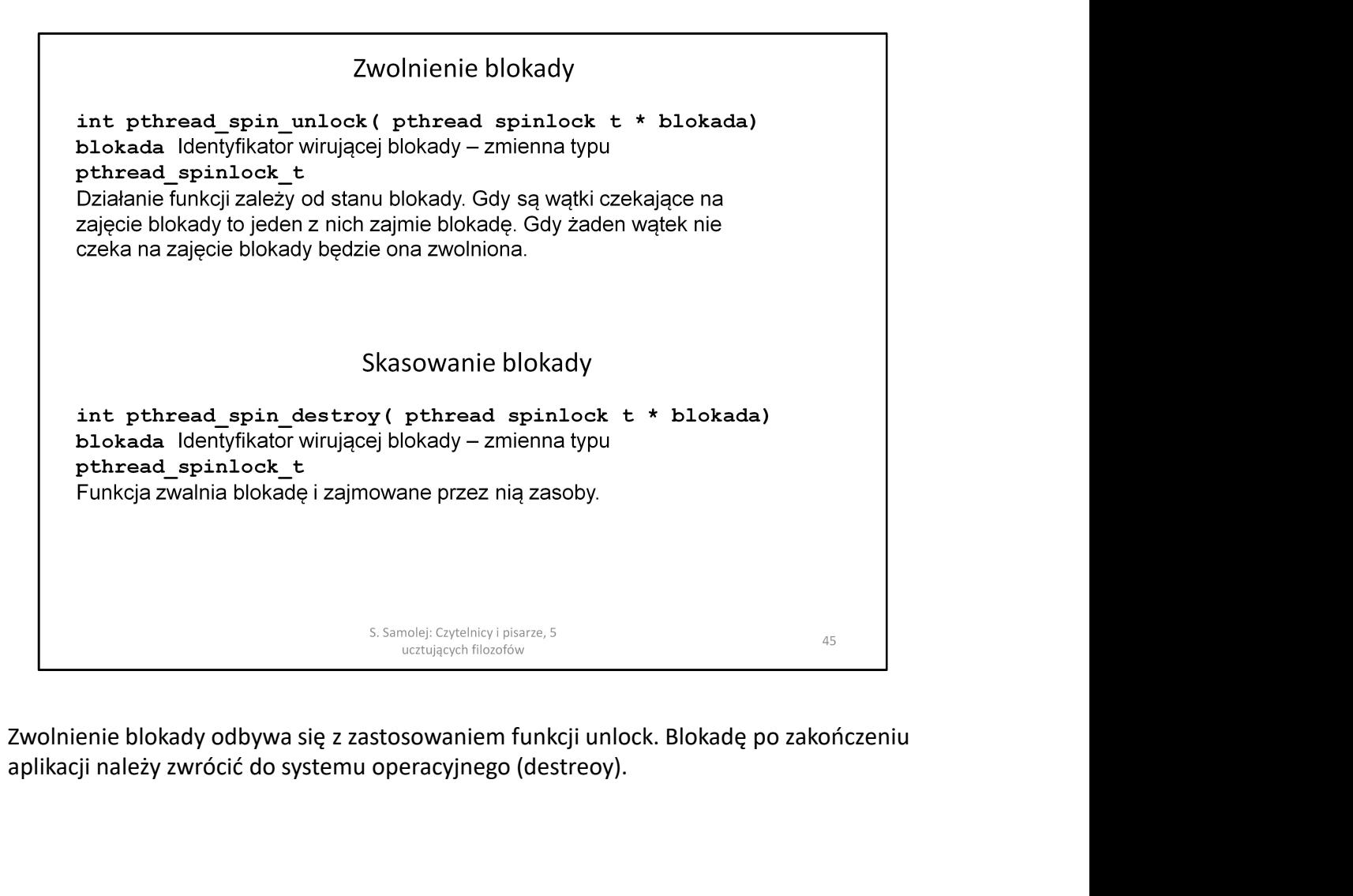

aplikacji należy zwrócić do systemu operacyjnego (destreoy).

## Przykład programu stosującego wirującą blokadę

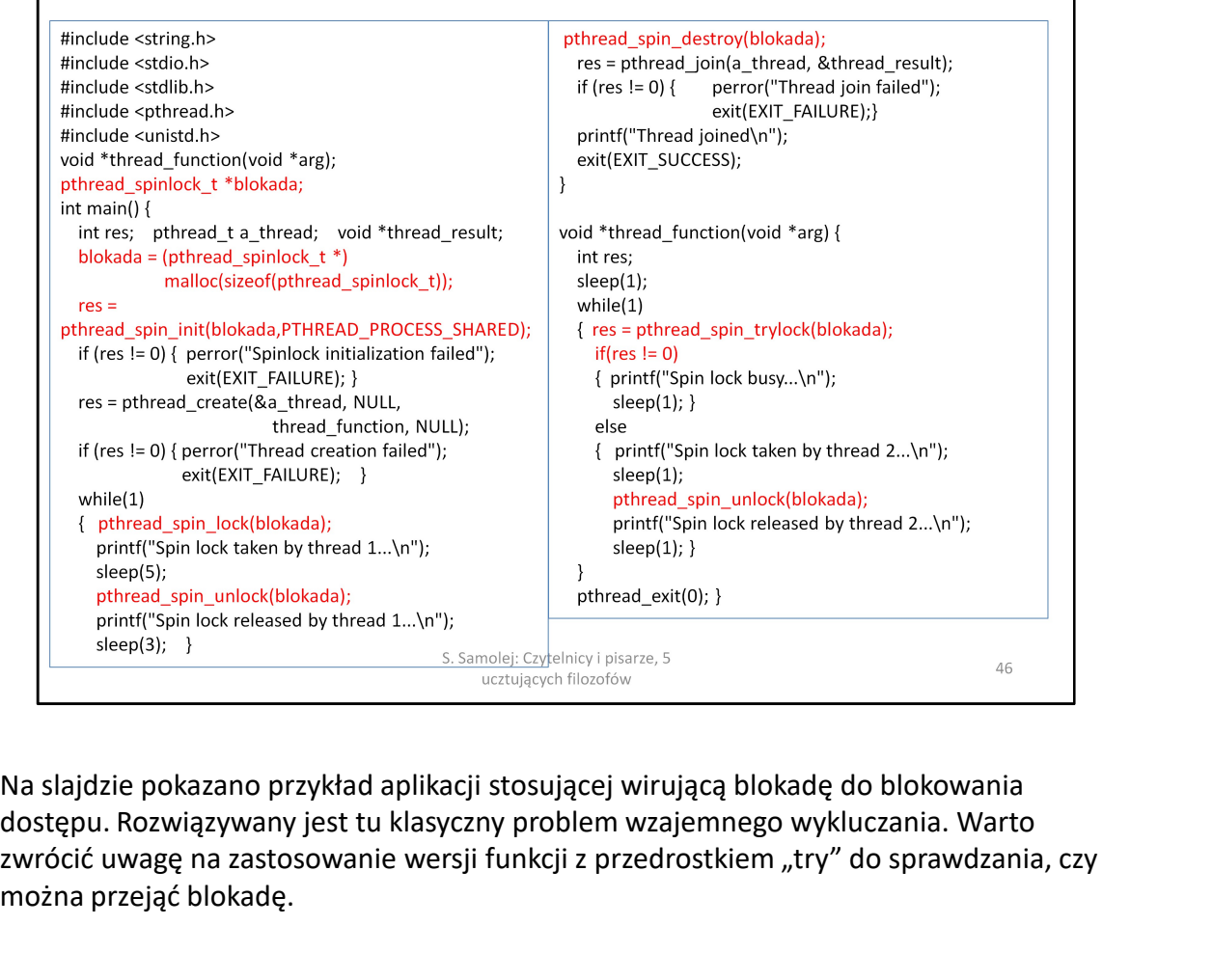

dostępu. Rozwiązywany jest tu klasyczny problem wzajemnego wykluczania. Warto zwrócić uwagę na zastosowanie wersji funkcji z przedrostkiem "try" do sprawdzania, czy można przejąć blokadę.

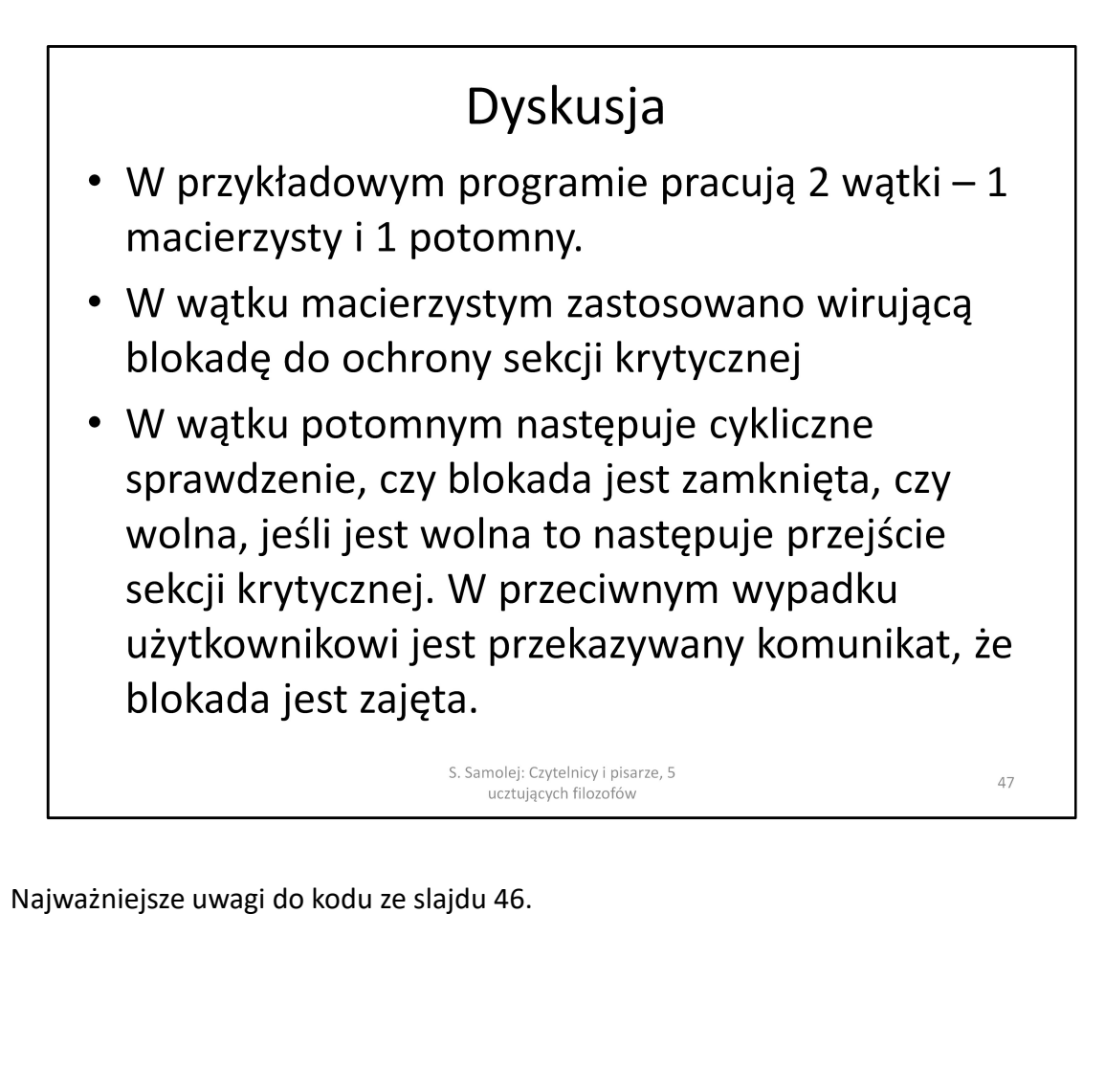